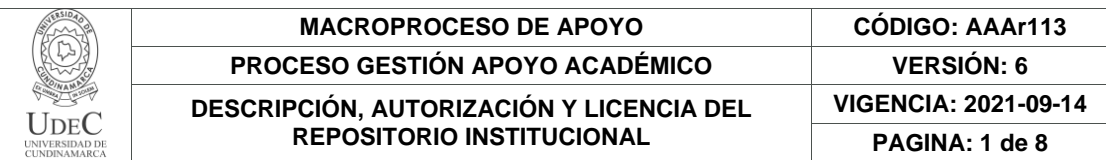

16.

**FECHA** viernes, 3 de febrero de 2023

Señores **UNIVERSIDAD DE CUNDINAMARCA BIBLIOTECA** Ciudad

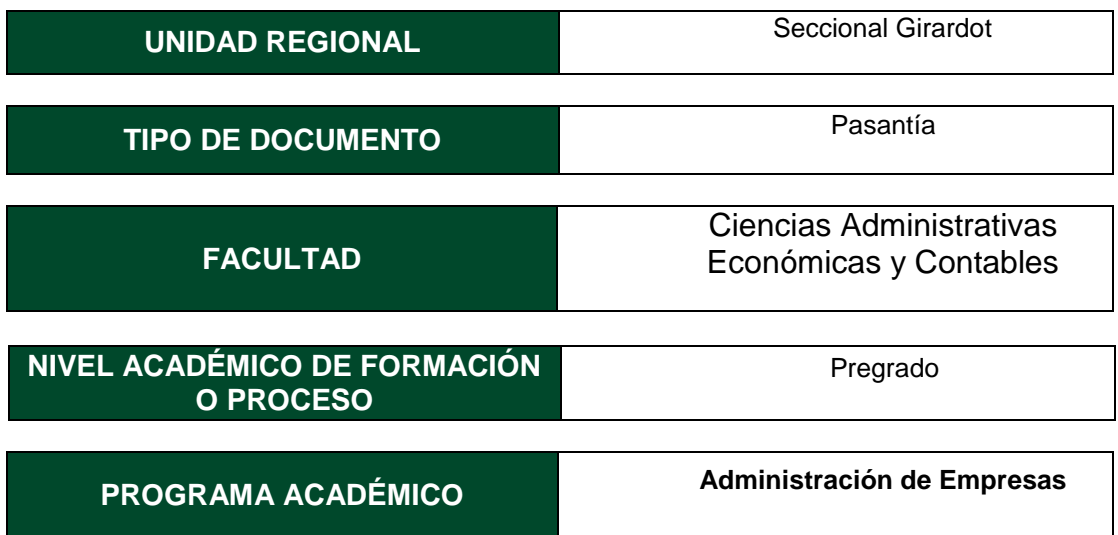

El Autor (Es):

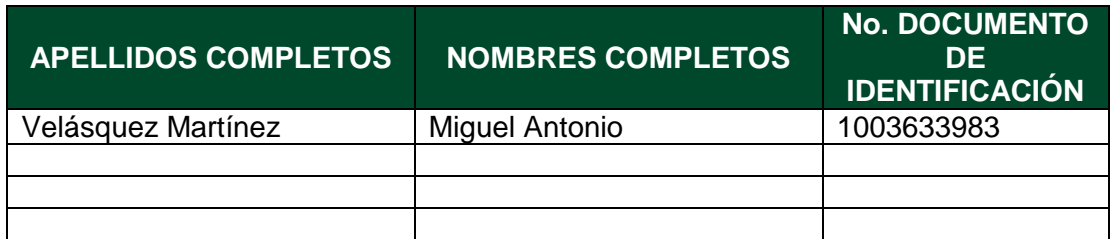

Director (Es) y/o Asesor (Es) del documento:

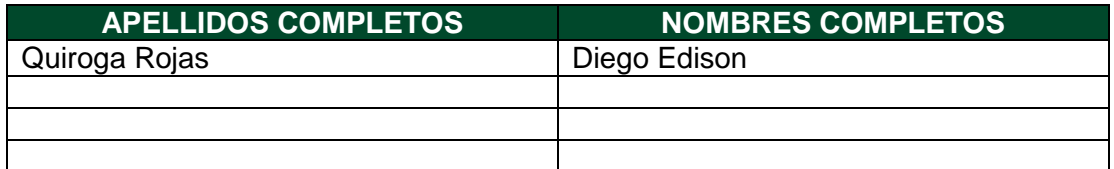

Diagonal 18 No. 20-29 Fusagasugá – Cundinamarca Teléfono: (091) 8281483 Línea Gratuita: 018000180414 [www.ucundinamarca.edu.co](http://www.ucundinamarca.edu.co/) E-mail: [info@ucundinamarca.edu.co](mailto:info@ucundinamarca.edu.co) NIT: 890.680.062-2

> *Documento controlado por el Sistema de Gestión de la Calidad Asegúrese que corresponde a la última versión consultando el Portal Institucional*

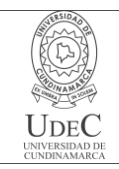

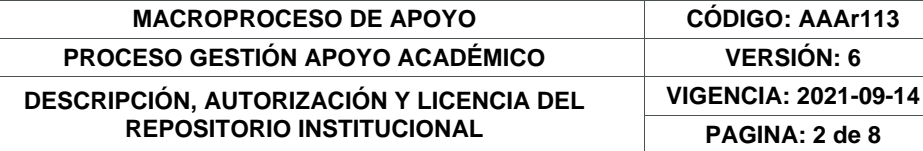

#### **TÍTULO DEL DOCUMENTO**

Apoyar en la participación y conocer el ámbito administrativo ejecutados por la empresa e APPLUS NORCONTROL COLOMBIA LIMITADA, así como aplicar todos los conocimientosadquiridos a través del estudio de la carrera de administración de empresas en las áreas dela entidad.

#### **SUBTÍTULO**

**(Aplica solo para Tesis, Artículos Científicos, Disertaciones, Objetos Virtuales de Aprendizaje)**

#### **EXCLUSIVO PARA PUBLICACIÓN DESDE LA DIRECCIÓN INVESTIGACÍON**

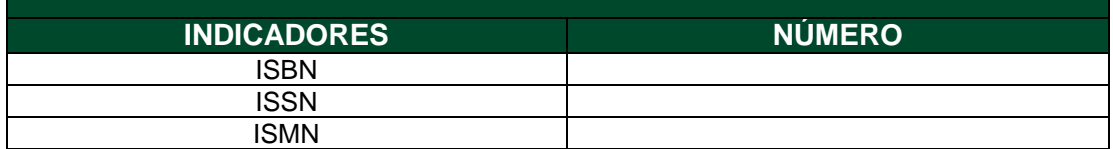

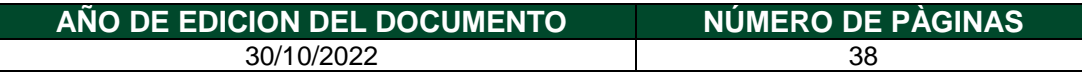

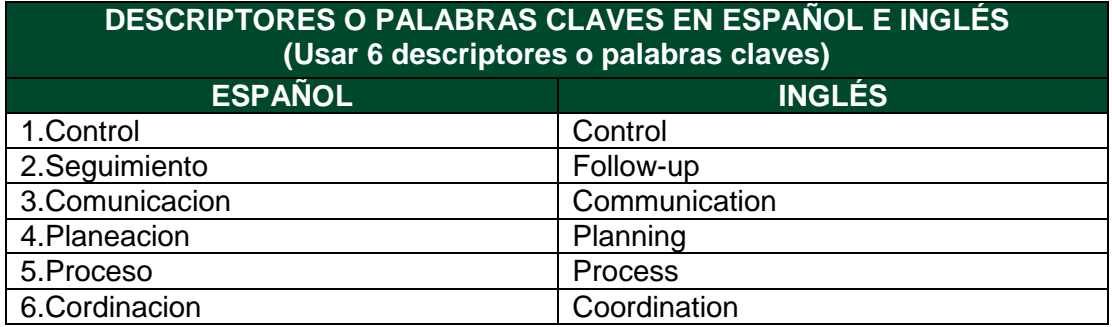

#### **FUENTES (Todas las fuentes de su trabajo, en orden alfabético)**

Libro Página web

APPLUS. (04 de 01 de 1995). APPLUS+. http[s://www.ap](http://www.applus.com/co/es/about-us/inbrief)p[lus.com/co/es/about-us/inbrief](http://www.applus.com/co/es/about-us/inbrief) fernando, c. (15 de 03 de 2019). beetrack. beetrack.com/es/blog/entrega-de-pedidos-proceso-logístico

> Diagonal 18 No. 20-29 Fusagasugá – Cundinamarca Teléfono: (091) 8281483 Línea Gratuita: 018000180414 [www.ucundinamarca.edu.co](http://www.ucundinamarca.edu.co/) E-mail: [info@ucundinamarca.edu.co](mailto:info@ucundinamarca.edu.co) NIT: 890.680.062-2

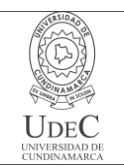

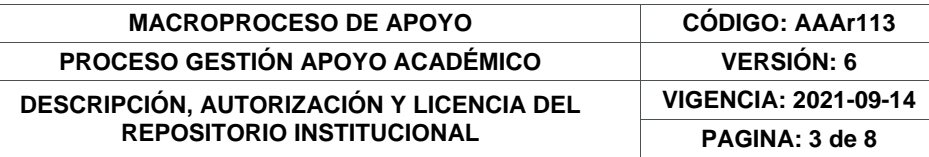

Martins, J. (29 de abril de 2021). asana. <https://asana.com/es/resources/decision-matrix-examples>

norcontrol, a. (08 de 02 de 2010). E Applus+.Obtenido de http[s://www.applus.com/co/es/what-we-do/services/ensayos-y-a](http://www.applus.com/co/es/what-we-do/services/ensayos-y-)n%C3%A1lisis

Peña, L.(29 de 10 de 2020). DocuSing. Obtenidode http[s://www.doc](http://www.docusign.mx/blog/tips-para-aumentar-la-productividad-empresarial)u[sign.mx/blog/tips-para-aumentar-la-productividad-empresarial](http://www.docusign.mx/blog/tips-para-aumentar-la-productividad-empresarial)

Westreicher, G. (15 de 05 de 2020). Economipedia. Obtenido de https://economipedia.com/definiciones/pasantia.html

Wolman, D. (03 de 08 de 2020). Orientación univer. Obtenido de [https://orientacion.universia.net.co/infodetail/orientacion/consejos/4](https://orientacion.universia.net.co/infodetail/orientacion/consejos/4-%20ventajaslaborales-de-hacer-una-pasantia-7705.html) [ventajaslaborales-de-hacer-una-pasantia-7705.html](https://orientacion.universia.net.co/infodetail/orientacion/consejos/4-%20ventajaslaborales-de-hacer-una-pasantia-7705.html)

#### **RESUMEN DEL CONTENIDO EN ESPAÑOL E INGLÉS**

(Máximo 250 palabras – 1530 caracteres, aplica para resumen en español):

En el proceso de esta pasantía se va a realizar el trabajo y desarrollar los conocimientos adquiridos de la formación académica de la universidad, el cual busca dar a conocer, todo lo aprendido para desarrollar nuevas estrategias en el proceso que se ejercen dentro de la empresa, para así mismo obtener muy buenos resultados como lo es el manejo de diferentes aplicaciones para la ejecución del manejo de proyectos y el momento de planificar correctamente como se debe ser.

De la misma manera, se impulsarán las habilidades del estudiante involucrado en el proceso de Tecnología e Innovación por medio de las actividades ya mencionadas. Las pasantías profesionales permiten poner en práctica todos los conocimientos adquiridos a lo largo de la carrera, lo que hace que sean algo muy fundamental, por lo tanto, permite que al estudiante pueda conocer lo que aprendió en la carrera de manera empírica y poder entrar de una manera de prueba al campo laboral, por medio de los consejos y opiniones de los jefes o los gerentes de la empresa. Se realizaban diferentes tareas, en la cual se encargaban de todo lo logístico y trabajan en la parte de buscar el perfil profesional ideal, que les pedía los clientes para el trabajo de cada proyecto, se encarga de gestionar todos los documentos de los clientes de los proyectos, así como los de los proveedores que le surtían las herramientas o lo necesario para el funcionamiento de la ejecución de los proyectos.

In the process of this internship, the work will be carried out and the knowledge acquired from the academic training of the university will be developed, which seeks to make known, everything learned to develop new strategies in the process that are exercised within the company, In order to obtain very good results, such as the

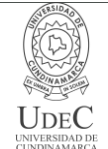

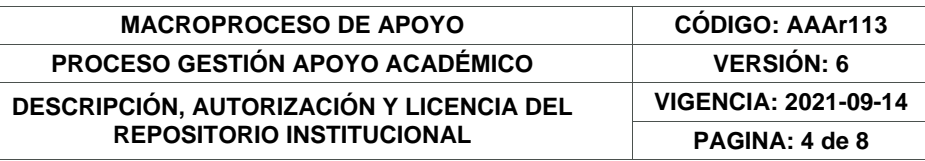

management of different applications for the execution of project management and the moment of planning correctly as it should be.

In the same way, the skills of the student involved in the Technology and Innovation process will be promoted through the aforementioned activities. Professional internships allow putting into practice all the knowledge acquired throughout the degree, which makes them something very fundamental, therefore, it allows the student to know what they learned in the degree empirically and to be able to enter again. a way of testing the labor field, through the advice and opinions of the bosses or managers of the company. Different tasks were carried out, in which they were in charge of all the logistics and they worked in the part of searching for the ideal professional profile, which the clients requested for the work of each project, they were in charge of managing all the documents of the clients of the projects, as well as those of the suppliers that supplied the tools or what was necessary for the operation of the execution of the projects.

### **AUTORIZACIÓN DE PUBLICACIÓN**

Por medio del presente escrito autorizo (Autorizamos) a la Universidad de Cundinamarca para que, en desarrollo de la presente licencia de uso parcial, pueda ejercer sobre mí (nuestra) obra las atribuciones que se indican a continuación, teniendo en cuenta que, en cualquier caso, la finalidad perseguida será facilitar, difundir y promover el aprendizaje, la enseñanza y la investigación.

En consecuencia, las atribuciones de usos temporales y parciales que por virtud de la presente licencia se autoriza a la Universidad de Cundinamarca, a los usuarios de la Biblioteca de la Universidad; así como a los usuarios de las redes, bases de datos y demás sitios web con los que la Universidad tenga perfeccionado una alianza, son: Marque con una "X":

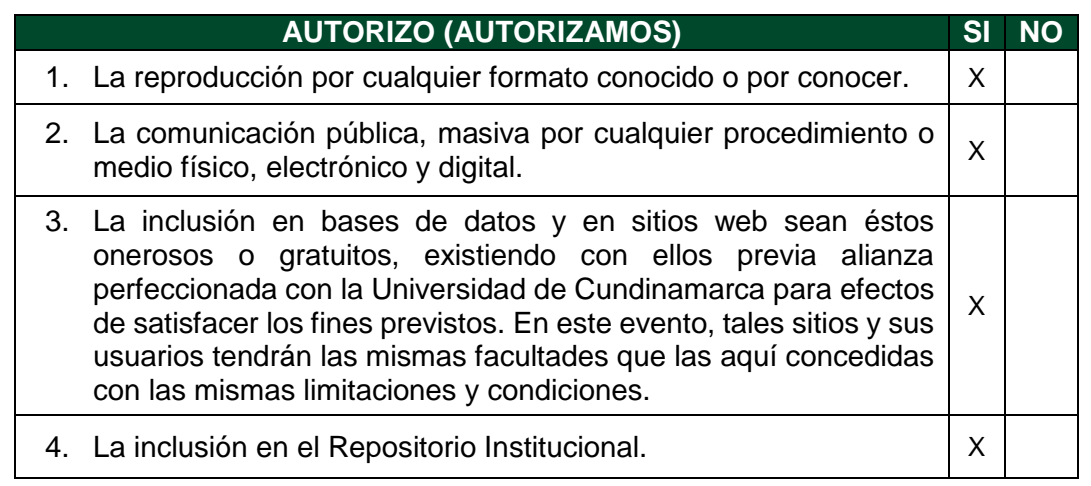

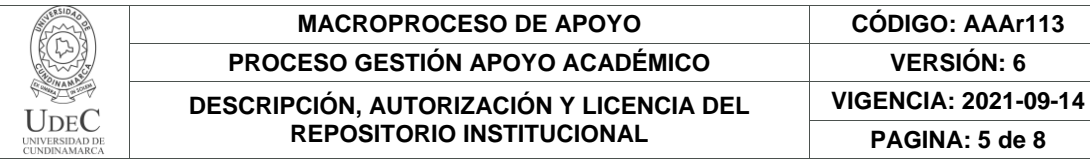

De acuerdo con la naturaleza del uso concedido, la presente licencia parcial se otorga a título gratuito por el máximo tiempo legal colombiano, con el propósito de que en dicho lapso mi (nuestra) obra sea explotada en las condiciones aquí estipuladas y para los fines indicados, respetando siempre la titularidad de los derechos patrimoniales y morales correspondientes, de acuerdo con los usos honrados, de manera proporcional y justificada a la finalidad perseguida, sin ánimo de lucro ni de comercialización.

**MACROPROCESO DE APOYO CÓDIGO: AAAr113 VERSIÓN: 6** 

**PAGINA: 5 de 8**

Para el caso de las Tesis, Trabajo de Grado o Pasantía, de manera complementaria, garantizo(garantizamos) en mi(nuestra) calidad de estudiante(s) y por ende autor(es) exclusivo(s), que la Tesis, Trabajo de Grado o Pasantía en cuestión, es producto de mi(nuestra) plena autoría, de mi(nuestro) esfuerzo personal intelectual, como consecuencia de mi(nuestra) creación original particular y, por tanto, soy(somos) el(los) único(s) titular(es) de la misma. Además, aseguro (aseguramos) que no contiene citas, ni transcripciones de otras obras protegidas, por fuera de los límites autorizados por la ley, según los usos honrados, y en proporción a los fines previstos; ni tampoco contempla declaraciones difamatorias contra terceros; respetando el derecho a la imagen, intimidad, buen nombre y demás derechos constitucionales. Adicionalmente, manifiesto (manifestamos) que no se incluyeron expresiones contrarias al orden público ni a las buenas costumbres. En consecuencia, la responsabilidad directa en la elaboración, presentación, investigación y, en general, contenidos de la Tesis o Trabajo de Grado es de mí (nuestra) competencia exclusiva, eximiendo de toda responsabilidad a la Universidad de Cundinamarca por tales aspectos.

Sin perjuicio de los usos y atribuciones otorgadas en virtud de este documento, continuaré (continuaremos) conservando los correspondientes derechos patrimoniales sin modificación o restricción alguna, puesto que, de acuerdo con la legislación colombiana aplicable, el presente es un acuerdo jurídico que en ningún caso conlleva la enajenación de los derechos patrimoniales derivados del régimen del Derecho de Autor.

De conformidad con lo establecido en el artículo 30 de la Ley 23 de 1982 y el artículo 11 de la Decisión Andina 351 de 1993, *"Los derechos morales sobre el trabajo son propiedad de los autores"*, los cuales son irrenunciables, imprescriptibles, inembargables e inalienables. En consecuencia, la Universidad de Cundinamarca está en la obligación de RESPETARLOS Y HACERLOS RESPETAR, para lo cual tomará las medidas correspondientes para garantizar su observancia.

**NOTA:** (Para Tesis, Trabajo de Grado o Pasantía):

#### **Información Confidencial:**

Esta Tesis, Trabajo de Grado o Pasantía, contiene información privilegiada, estratégica, secreta, confidencial y demás similar, o hace parte de la

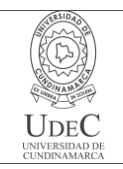

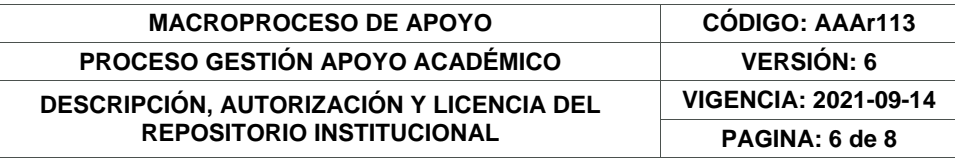

investigación que se adelanta y cuyos resultados finales no se han publicado. **SI** \_\_\_ **NO** \_\_X\_.

En caso afirmativo expresamente indicaré (indicaremos) en carta adjunta, expedida por la entidad respectiva, la cual informa sobre tal situación, lo anterior con el fin de que se mantenga la restricción de acceso.

#### **LICENCIA DE PUBLICACIÓN**

Como titular(es) del derecho de autor, confiero(erimos) a la Universidad de Cundinamarca una licencia no exclusiva, limitada y gratuita sobre la obra que se integrará en el Repositorio Institucional, que se ajusta a las siguientes características:

a) Estará vigente a partir de la fecha de inclusión en el repositorio, por un plazo de 5 años, que serán prorrogables indefinidamente por el tiempo que dure el derecho patrimonial del autor. El autor podrá dar por terminada la licencia solicitándolo a la Universidad por escrito. (Para el caso de los Recursos Educativos Digitales, la Licencia de Publicación será permanente).

b) Autoriza a la Universidad de Cundinamarca a publicar la obra en formato y/o soporte digital, conociendo que, dado que se publica en Internet, por este hecho circula con un alcance mundial.

c) Los titulares aceptan que la autorización se hace a título gratuito, por lo tanto, renuncian a recibir beneficio alguno por la publicación, distribución, comunicación pública y cualquier otro uso que se haga en los términos de la presente licencia y de la licencia de uso con que se publica.

d) El(Los) Autor(es), garantizo(amos) que el documento en cuestión es producto de mi(nuestra) plena autoría, de mi(nuestro) esfuerzo personal intelectual, como consecuencia de mi (nuestra) creación original particular y, por tanto, soy(somos) el(los) único(s) titular(es) de la misma. Además, aseguro(aseguramos) que no contiene citas, ni transcripciones de otras obras protegidas, por fuera de los límites autorizados por la ley, según los usos honrados, y en proporción a los fines previstos; ni tampoco contempla declaraciones difamatorias contra terceros; respetando el derecho a la imagen, intimidad, buen nombre y demás derechos constitucionales. Adicionalmente, manifiesto (manifestamos) que no se incluyeron expresiones contrarias al orden público ni a las buenas costumbres. En consecuencia, la responsabilidad directa en la elaboración, presentación, investigación y, en general, contenidos es de mí (nuestro) competencia exclusiva, eximiendo de toda responsabilidad a la Universidad de Cundinamarca por tales aspectos.

e) En todo caso la Universidad de Cundinamarca se compromete a indicar siempre la autoría incluyendo el nombre del autor y la fecha de publicación.

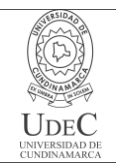

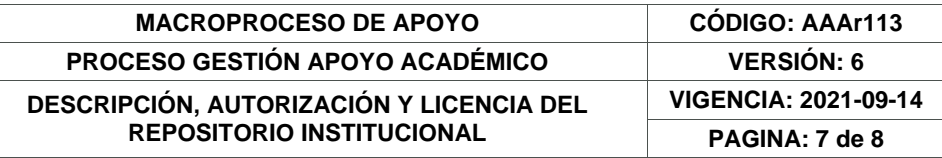

f) Los titulares autorizan a la Universidad para incluir la obra en los índices y buscadores que estimen necesarios para promover su difusión.

g) Los titulares aceptan que la Universidad de Cundinamarca pueda convertir el documento a cualquier medio o formato para propósitos de preservación digital.

h) Los titulares autorizan que la obra sea puesta a disposición del público en los términos autorizados en los literales anteriores bajo los límites definidos por la universidad en el "Manual del Repositorio Institucional AAAM003"

i) Para el caso de los Recursos Educativos Digitales producidos por la Oficina de Educación Virtual, sus contenidos de publicación se rigen bajo la Licencia Creative Commons: Atribución- No comercial- Compartir Igual.

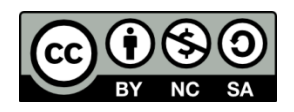

j) Para el caso de los Artículos Científicos y Revistas, sus contenidos se rigen bajo la Licencia Creative Commons Atribución- No comercial- Sin derivar.

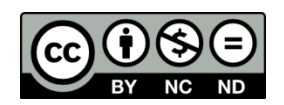

#### **Nota:**

Si el documento se basa en un trabajo que ha sido patrocinado o apoyado por una entidad, con excepción de Universidad de Cundinamarca, los autores garantizan que se ha cumplido con los derechos y obligaciones requeridos por el respectivo contrato o acuerdo.

La obra que se integrará en el Repositorio Institucional está en el(los) siguiente(s) archivo(s).

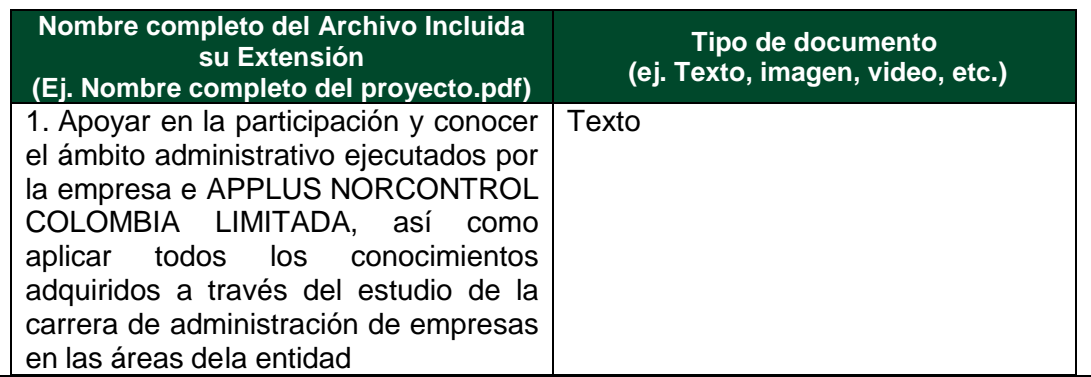

Diagonal 18 No. 20-29 Fusagasugá – Cundinamarca Teléfono: (091) 8281483 Línea Gratuita: 018000180414 [www.ucundinamarca.edu.co](http://www.ucundinamarca.edu.co/) E-mail: [info@ucundinamarca.edu.co](mailto:info@ucundinamarca.edu.co) NIT: 890.680.062-2

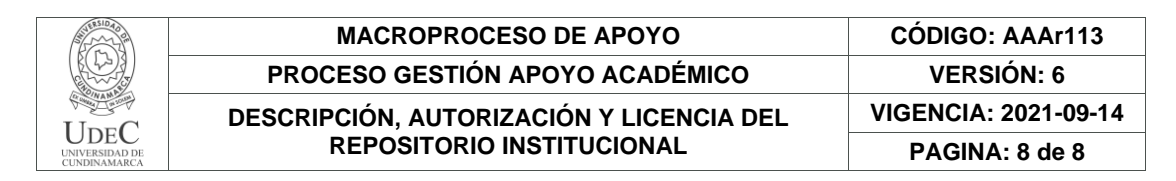

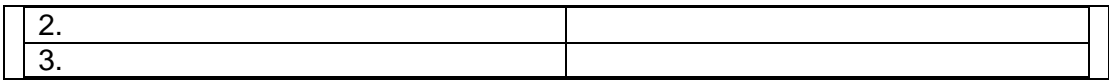

En constancia de lo anterior, Firmo (amos) el presente documento:

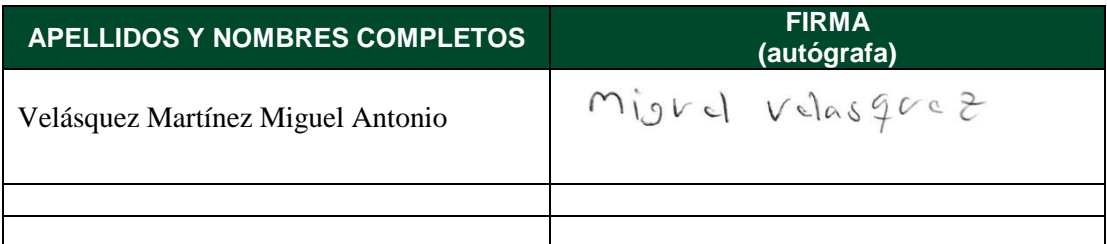

21.1-51-20.

Diagonal 18 No. 20-29 Fusagasugá – Cundinamarca Teléfono: (091) 8281483 Línea Gratuita: 018000180414 [www.ucundinamarca.edu.co](http://www.ucundinamarca.edu.co/) E-mail: [info@ucundinamarca.edu.co](mailto:info@ucundinamarca.edu.co) NIT: 890.680.062-2

> *Documento controlado por el Sistema de Gestión de la Calidad Asegúrese que corresponde a la última versión consultando el Portal Institucional*

**AUXILIAR COMO APOYO TÉCNICO Y ADMINISTRATIVO DEL PROCESO DE REESTRUCTURACION Y FORTALECIMIENTO DE LA GESTIÓN INTEGRAL DE PROYECTOS EN LA DIVISIÓN DE MECANICOS EN LA EMPRESA ´´ APPLUS NORCONTROLCOLOMBIA LIMITADA´´.**

**MIGUEL ANTONIO VELASQUEZ MARTINEZ**

**PASANTÍAS**

**RAÚL ANTONIO FANDIÑO GAMBOA JEFE INMEDIATO**

**UNIVERSIDAD DE CUNDINAMARCA FACULTAD DE CIENCIAS ADMINISTRATIVAS, ECONÓMICAS Y CONTABLES ADMINISTRACIÓN DE EMPRESAS GIRARDOT**

**2022**

**AUXILIAR COMO APOYO TÉCNICO Y ADMINISTRATIVO DEL PROCESO DE REESTRUCTURACION Y FORTALECIMIENTO DE LA GESTIÓN INTEGRAL DE PROYECTOS EN LA DIVISIÓN DE MECANICOS EN LA EMPRESA ´´ APPLUS NORCONTROLCOLOMBIA LIMITADA´´.**

#### **MIGUEL ANTONIO VELASQUEZ MARTINEZ**

# **UNIVERSIDAD DE CUNDINAMARCA FACULTAD DE CIENCIAS ADMINISTRATIVAS, ECONÓMICAS Y CONTABLES ADMINISTRACIÓN DE EMPRESAS GIRARDOT**

**2022**

# **PRELIMINARES**

- ➢ PORTADA.
- ➢ CONTRA PORTADA.
- ➢ CONTENIDO.
- ➢ LISTA DE ILUSTRACIONES.
- ➢ ANEXOS.

# **CONTENIDO**

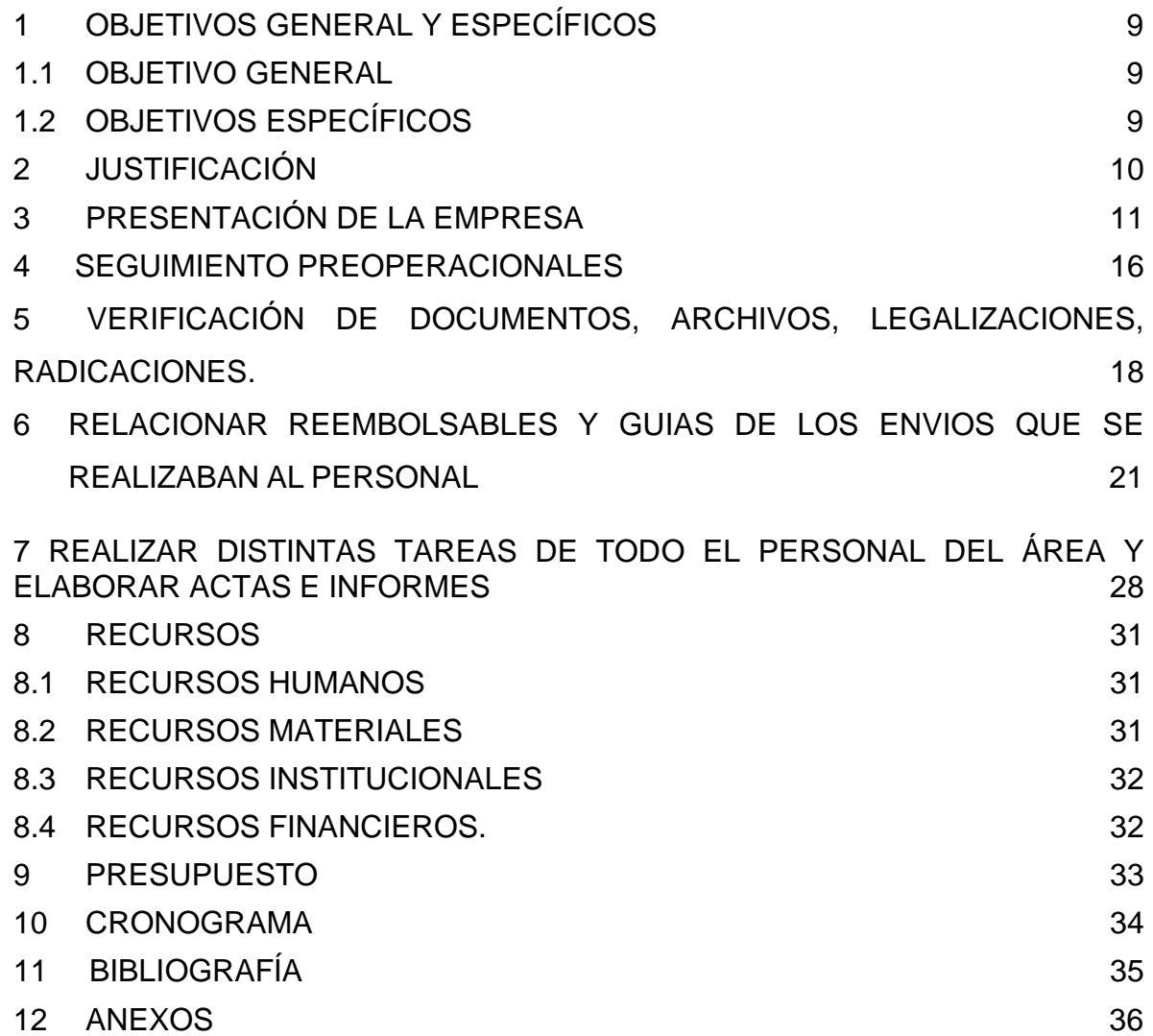

# **LISTA DE ILUSTRACIONES**

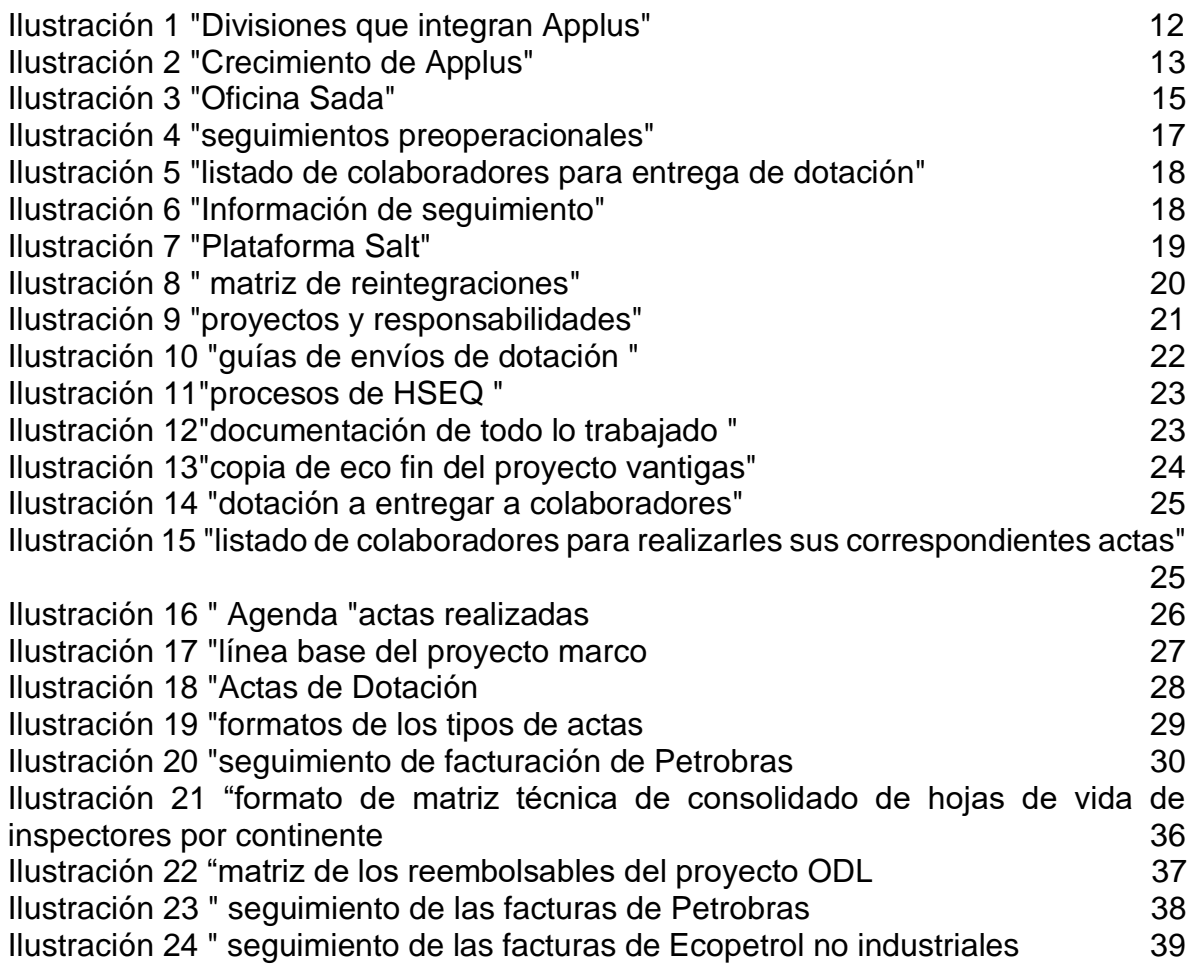

# **LISTA DE TABLAS**

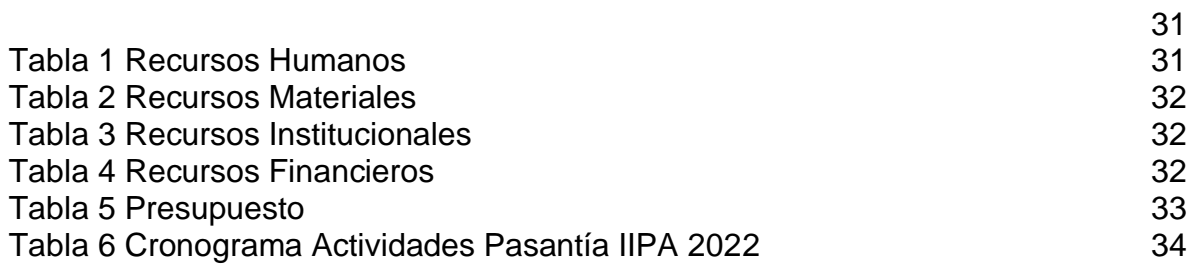

# **TÍTULO**

**AUXILIAR COMO APOYO TÉCNICO Y ADMINISTRATIVO DEL PROCESO DE REESTRUCTURACION Y FORTALECIMIENTO DE LA GESTIÓN INTEGRAL DE PROYECTOS EN LA DIVISIÓN DE MECANICOS EN LA EMPRESA ´´ APPLUS NORCONTROLCOLOMBIA LIMITADA´´.**

# **1 OBJETIVOS GENERAL Y ESPECÍFICOS**

#### <span id="page-15-1"></span><span id="page-15-0"></span>**1.1 OBJETIVO GENERAL**

Apoyar en la participación y conocer el ámbito administrativo ejecutados por la empresa e APPLUS NORCONTROL COLOMBIA LIMITADA, así como aplicar todos los conocimientos adquiridos a través del estudio de la carrera de administración de empresas en las áreas de la empresa.

#### <span id="page-15-2"></span>**1.2 OBJETIVOS ESPECÍFICOS**

- Realizar las distintas tareas de índole administrativo asignadas por el personal del departamento administrativos ¨mecánicos¨.
- Colaborar con el personal del área, al igual que con las actividades que se realicen.
- Asumir responsabilidades en las tareas asignadas durante el periodo de pasantías.
- Realizar verificación de documentos, archivos, legalizaciones, radicaciones.
- llevar un control y realizar un seguimiento de todo el trabajo de los colaboradores de los clientes.
- Realizar diferentes estrategias que mejoren la productividad en el departamento administrativo. (DocuSign, 2020)
- Apoyar al líder del proceso en las actividades de los proyectos en cada uno de los compromisos que tenga con otras áreas

#### **2 JUSTIFICACIÓN**

<span id="page-16-0"></span>Las pasantías profesionales permiten poner en práctica todos los conocimientos adquiridos a lo largo de la carrera, lo que hace que sean algo muy fundamental, por lo tanto, permite que al estudiante pueda conocer lo que aprendió en la carrera de manera empírica y poder entrar de una manera de prueba al campo laboral, por medio de los consejos y opiniones de los jefes o los gerentes de la empresa. (Westreicher, 2020)

Deja una gran contribución en ambas partes, ya sea por el lado del estudiante, porque pone a prueba sus conocimientos, por lo tanto, obtiene un conocimiento del ámbito laboral, que lo deja listo para el futuro y la empresa se beneficia a conocer nuevas técnicas que tal vez no tenían en cuenta, por lo tanto, también pueden obtener soluciones a sus problemas que se les presentaban continuamente. (pelaez, 2020)

Se puede decir que las pasantías, es un ganar/ganar, porque todo depende de del aprovechamiento que le den ambas partes.

Los procesos que desarrolla la universidad son establecidos, y realizados bajo pautas de Formación de la educación superior para contribuir al buen aprendizaje de la comunidad, este proceso representa un crecimiento importante en la parte de "Ciencia, Tecnología e Innovación" permitiendo así mismo demostrar en el desarrollo de estas pasantías los conocimientos aprendidos a lo largo de la carrera, referentes a la investigación, administración, innovación, tecnología y demás habilidades con los que debe contar un administrador de empresas.

Paralelamente al desarrollo de los diferentes procesos de Ciencia, Tecnología e Innovación en la universidad, se generan una serie de tareas de carácter administrativo y organizacional que, por la complejidad de las actividades propias del área, resultan difíciles de atender por parte de los profesionales a cargo, siendo entonces necesario vincular pasantes que asuman la obligación de esas tareas y de esa forma garantizar la productividad de esta área.

En el proceso de esta pasantía se va a realizar el trabajo y desarrollar los conocimientos adquiridos de la formación académica de la universidad, el cual busca dar a conocer, todo lo aprendido para desarrollar nuevas estrategias en el proceso que se ejercen dentro de la empresa, para así mismo obtener muy buenos resultados como lo es el manejo de diferentes aplicaciones para la ejecución del manejo de proyectos y el momento de planificar correctamente como se debe ser.

De la misma manera, se impulsarán las habilidades del estudiante involucrado en el proceso de Tecnología e Innovación por medio de las actividades ya mencionadas.

# **3 PRESENTACIÓN DE LA EMPRESA**

<span id="page-17-0"></span>La empresa APPLUS NORCONTROL COLOMBIA LIMITADA, es una de las empresas líderes mundiales en el sector de inspección, ensayos y certificación. Somos un *parte* de confianza reconocido en el mercado que ayuda a sus clientes a potenciar la calidad y la seguridad de sus activos, infraestructuras y operaciones, así como su desempeño medioambiental. Donde la organización está conformada por diferentes áreas o departamentos, en la cual me asignaron en el área de mecánicos. Hay que destacar que la actividad empresarial de Applus+ se encuentra presente en los cinco continentes ofreciendo servicio a más de 25 sectores. (Applus, 1995)

Se realizaban diferentes tareas, en la cual se encargaban de todo lo logístico y trabajan en la parte de buscar el perfil profesional ideal, que les pedía los clientes para el trabajo de cada proyecto, de gestionar todos los documentos de los clientes de los proyectos, así como los de los proveedores que le surtían las herramientas o lo necesario para el funcionamiento de la ejecución de los proyectos, por lo tanto, manejan el PHVA, para el procesamiento de los objetivos del área, y el cumplimiento de los proyectos que se están trabajando en la empresa. (sanchez, 2019)

Applus+ se ha ido formando con la adquisición e integración de diferentes sectores.

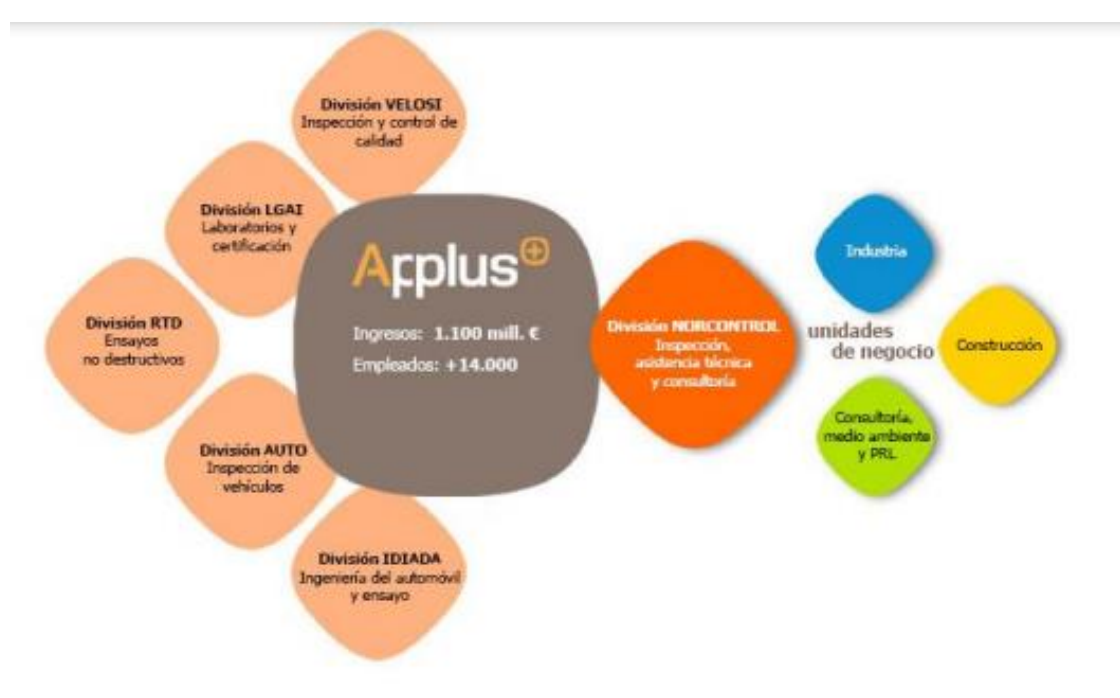

*Ilustración 1. "Divisiones que integran Applus"*

En 1996 nace AgbarAutomotive, un negocio dedicado a las Ives del grupo Agbar, que en estos momentos se corresponde con la división AUTO (Applus+automotive). Este negocio proporciona un servicio de inspección técnica de vehículos y soluciones para el control de emisiones contaminantes en todo el mundo. En el 2000 se lanza la marca Applus+ con la adquisición de IDIADA. En este campo se realizan ensayos, ingeniería y homologación para la industria del automóvil internacional. También poseen un circuito de pruebas y un laboratorio de ensayo. Si queremos encontrar esta división debemos buscarla por Applus+ IDIADA. En el 2003 Applus+ logra la gestión de LGAI laboratorios y certificación. Dónde se realizan ensayos, desarrollo de productos y certificación, poseen laboratorios multidisciplinarios. Esta división se denomina actualmente Applus+ testing. En el 2004 Applus+ se fusiona con Soluziona calidad y medio ambiente (NOVOTEC Y NORCONTROL), convirtiéndose en la mayor compañía de inspección, certificación y servicios tecnológicos de España. Son servicios de inspección industrial y medioambiental y asistencia técnica para todo tipo de industrias. En esta división es en la que he realizado las prácticas y se denomina **Applus+norcontrol.**

En el 2006 Applus+ compra RTD, la cual es una líder mundial en END'S automatizados, proporciona servicios de ensayos no destructivos e inspección en todo el mundo. Poseen tecnologías avanzadas en END y análisis de corrosión. Esta división es denominada Applus+ RTD. En el 2007 CarlyGroup, fondo de inversión estadounidense, compra Applus+ y en el 2010 obtiene su última adquisición, afianzando el liderazgo de inspección, certificación y ensayos, la división VELOSI. Son servicios de inspección de origen, inspección como tercera parte, certificación,

ensayos y selección de personal para la industria petrolera y del gas. División denominada Applus+ velosi.

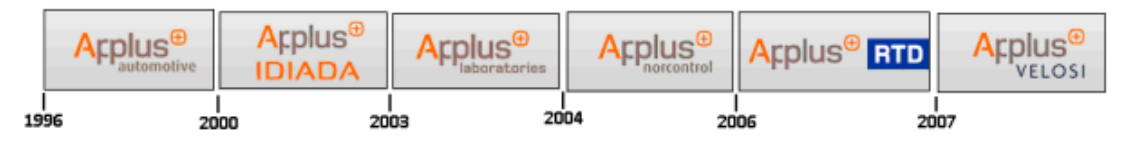

*Ilustración 2. "Crecimiento de Applus"*

#### **ORGANIZACIÓN DE LA EMPRESA:**

Applus+automotive: Es el segundo operador del mundo en número inspecciones de I.T.V y el líder en España. Applus realiza más de 17 millones de inspecciones al año en España, Europa, EE. UU. y América Latina, contando esta división con 2200 trabajadores Applus+RTD: Es la división encargada de realizar ensayos no destructivos e inspecciones en el sector petroquímico, en el sector de la energía, y en otros ámbitos. Esta división cuenta con 2500 empleados. Applus+ IDIADA: Es socio internacional de la industria del automóvil, que ofrece soluciones completas para los proyectos de desarrollo de productos en todo el mundo, incluyendo la ingeniería, las pruebas y de autorización oficial. Cuenta con 1500 empleados y tiene presencia en Europa, América y Asia Applus+ LGAI: El Laboratorio General d'Assaigs i Investigaciones ofrece los servicios de desarrollo de productos, ensayos y certificación de servicios. Ofrece asesoramiento y servicios de mejora de los productos, realiza pruebas de calidad y del comportamiento respecto a la salud y la seguridad a diferentes niveles. Certifica que los sistemas y servicios cumplan con los requisitos señalados por las autoridades, los órganos reguladores y por el propio mercado. Cuenta con 700 empleados y tiene presencia en Europa, Asia y América Applus+NORCONTROL: Esta división se centra en la evaluación de los métodos y en sugerir mejoras en los siguientes campos: calidad, seguridad y eficiencia en relación con el diseño, la construcción y el rendimiento de las instalaciones, infraestructuras y servicios. Cuenta con 4000 empleados y su actividad se centra en España y América Latina. Applus+VELOSI: División especializada en integridad de activos y soluciones en materia de calidad, medioambiente y prevención en el sector energético.

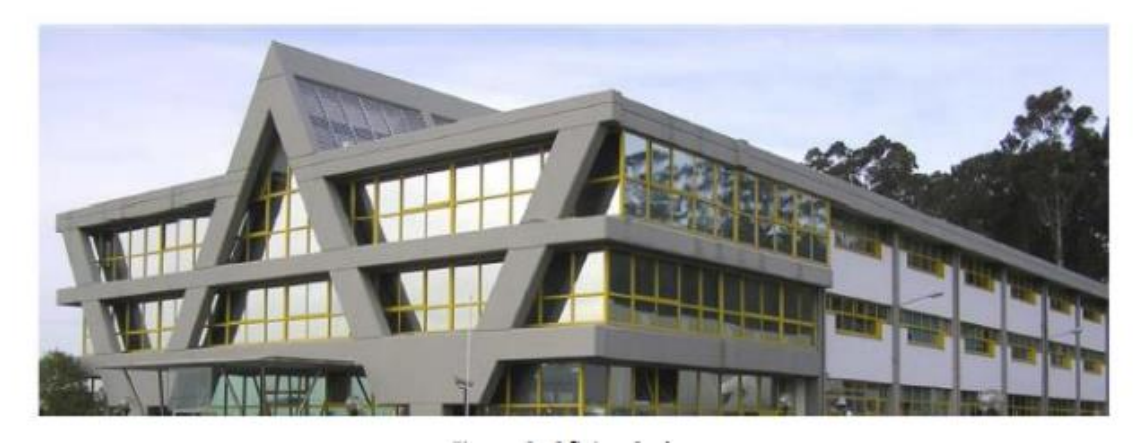

*Ilustración 3. "Oficina Sada"*

Applus+ Norcontrol es una compañía dedicada a la asistencia técnica, supervisión, inspección, ensayos y consultoría. Ofrece servicios de inspección industrial y medioambiental y de asistencia técnica para todo tipo de industrias. Por otro lado, también apoyan a las organizaciones privadas y a la Administración Pública en el logro de sus objetivos, poniendo a su disposición metodologías propias, su tecnología y sistemas de información, etc. Los principales sectores en los que trabaja son en el de energía, petróleo y gas, construcción e infraestructuras. (Carro, 2014)

- **1981:** Nace Norcontrol, para dar respuesta a una necesidad del grupo Unión Fenosa, en temas relacionados con el mantenimiento y el medio ambiente. Fue creada, por tanto, como filial de Unión Fenosa.
- **2001:** Norcontrol, juntamente con Novotec, se integra en el área de negocio de calidad y medio ambiente de SOLUZIONA.
- **2004:** Applus+ integra SOLUZIONA Calidad y Medio Ambiente en su estructura y se convierte en la mayor compañía de inspección, certificación y servicios tecnológicos de España.
- **2007:** TheCarlyleGroup se convierte en el principal accionista de Applus+ con más de un 70% de participación en el grupo.
- **2011:** Applus+ trabaja en más de 65 países. Desde 2002 y gracias a un fuerte proceso de internacionalización, logró obtener el 70% de la cifra de negocio fuera de España repartida por los 5 continentes.

La misión de Applus+Norcontrol es poner a disposición de sus clientes la experiencia, los conocimientos y recursos especializados para asegurar el éxito de sus proyectos en cualquier etapa de este.

Para cumplir con esta misión la empresa tiene unos valores que cumplir:

- El personal es su principio activo puesto que el valor que será suministrado a los clientes depende de la entrega y cualificación del equipo humano. La formación y el desarrollo de sus equipos es uno de los pilares fundamentales.
- Orientación, proximidad y satisfacción a los clientes.
- Encontrarse en aquellos sectores donde se aporten valores a través de la especialización sectorial e hidrográfica.
- La base del conocimiento es la calidad y la mejora continua.
- Capacidad de adaptación y desarrollo tecnológico de soluciones.
- Sólida reputación y valores éticos, fomentando la responsabilidad y la acción social.

#### **4 SEGUIMIENTO PREOPERACIONALES**

participación y conocer el ámbito administrativo ejecutados por la empresa e APPLUS NORCONTROL COLOMBIA LIMITADA, así como aplicar todos los conocimientos adquiridos a través del estudio de la carrera de administración de empresas en las áreas de la empresa.

El desarrollo de este objetivo correspondió al 30% de las pasantías, lo que significó 192 horas para su cumplimiento.

En cumplimiento al objetivo mencionado anteriormente, se llevaron a cabo las siguientes actividades como lo es llevar un control y realizar un seguimiento de todo el trabajo de los colaboradores de los clientes. Por ejemplo: a organizar y realizar un seguimiento de toda la documentación por parte de los colaboradores y de los vehículos de trabajo, para cumplir de la forma más idónea las actividades laborales de cada área y de cada proyecto asignado, y Colaborar con el personal del área, al igual que con las actividades que se realicen dentro el ámbito laboral, como alistar dotación de los colaboradores, realizar inventarios de lo que se encuentra en bodega.

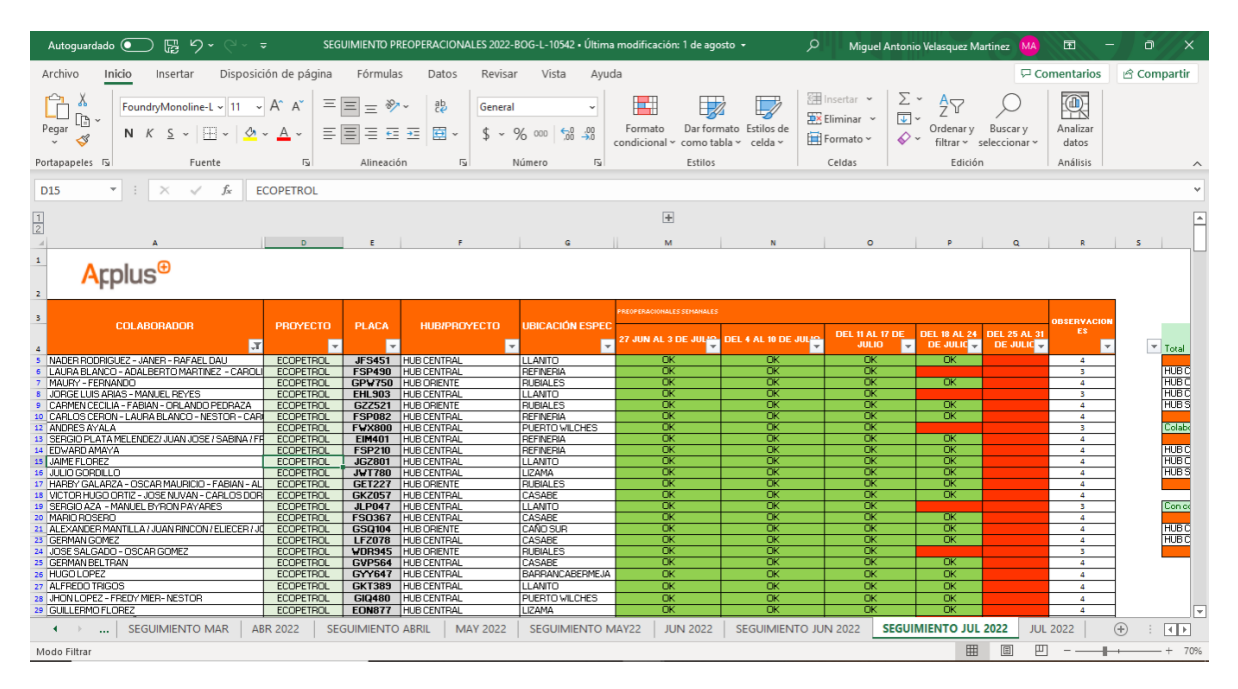

*Ilustración 4. "seguimientos preoperacionales"*

Realice el seguimiento y el control de las preoperacionales de los vehículos de todo lo que tiene que ver con los documentos legales que se deben de tener en cuenta para poder ejecutar de la forma correcta el funcionamiento del proceso que se lleva a cabo con los vehículos. Alimentar esta matriz todos los días con los formatos que enviaban los colaboradores para estar pendiente de cualquier calamidad que se presentara acerca del estado de los vehículos.

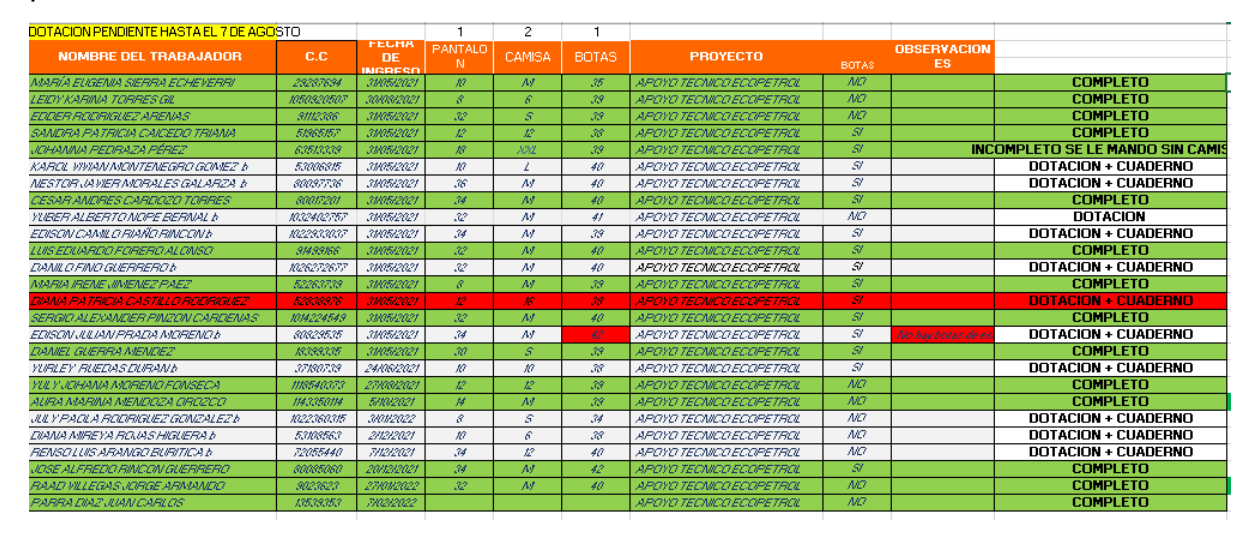

*Ilustración 5. "listado de colaboradores para entrega de dotación"*

Llevaba un seguimiento y alistaba la dotación de los colaboradores que ingresaban o se les tenia que asignar por tiempo.

| 18. DOC HSE LEIDY ECOPETROL<br><b>call</b><br>$\overline{\phantom{a}}$<br>$\overline{\phantom{a}}$                                                                                                    |                                                                                                    |                                                               |                                                                                                    |                                                                                                    |                                                               |              |                                                              |
|----------------------------------------------------------------------------------------------------|----------------------------------------------------------------------------------------------------|---------------------------------------------------------------|----------------------------------------------------------------------------------------------------|----------------------------------------------------------------------------------------------------|---------------------------------------------------------------|--------------|--------------------------------------------------------------|
| Vista<br>Archivo<br>Inicio<br>Compartir                                                                                                    |                                                                                                    |                                                               |                                                                                                    |                                                                                                    |                                                               |              |                                                              |
| Cortar<br>A<br><b>WHE CODIAR ruta de acceso</b><br>Anclar al<br>Copiar Pegar<br>R Pegar acceso directo<br>Acceso rápido                                                                                                    | шT<br>Mover<br>Copiar<br><b>Eliminar Cambiar</b><br>nombre<br>$a -$<br>a -                                                                                                    | Nueva<br>carpeta                                              | Nuevo elemento v<br>Ficil acceso *                                                                                                    | Abrir -<br>Modificar<br>Propiedades<br>Historial                                                                                                    | Seleccionar todo<br>No seleccionar nada<br>Invertir selección |              |                                                              |
| Portapapeles                                                                                                    | Organizar                                                                                                    |                                                               | Nuevo                                                                                                    | Abrir                                                                                                    | Seleccionar                                                   |              |                                                              |
| $\checkmark$                                                                                                    | > OneDrive - ApplusGlobal > 18. DOC HSE LEIDY ECOPETROL                                                                                                    |                                                               |                                                                                                    |                                                                                                    | $\checkmark$                                                  | $\circ$<br>Ö | Buscar en 18, DOC HSE LEIDY ECOPETRI                         |
| Nombre<br>$\vee$ <b>Acceso rápido</b><br><b>Escritorio</b><br>À<br>Descargas<br>À<br>Documentos<br>À<br>in Imágenes<br>×<br>Inducciones<br>Capturas de pantalla<br>FACTURAS<br><b>GUIAS REALIZADAS</b><br>Hojas de vida ecope<br>$\vee$ <b>F</b><br>ApplusGlobal | $\wedge$<br>CONTROL VEHICULAR Y DE CONDUCTO<br><b>EXAMENES MEDICOS</b><br><b>GPS Y PLANES DE MANTENIMIENTO</b><br><b>HV DEL CONDUCTOR</b><br><b>INVENTARIO 27-07-2022</b><br>Leidy Johana Sanchez Rueda - PREOPER<br><b>MEDEVAC EMERGENCIAS</b><br><b>PREOPERACIONALES 2022</b><br>图 Base de licencias de conduccion<br>【 Copia de HSE-F-148 FORMATO LISTADO | Estado<br>Δ<br>0<br>◎<br>0<br>⊚<br>☺<br>◎<br>0<br>⊝<br>0<br>◎ | Fecha de modificación<br>25/07/2022 7:45 a.m.<br>25/07/2022 7:45 a.m.<br>25/07/2022 7:45 a.m.<br>25/07/2022 7:45 a.m.<br>25/07/2022 7:45 a.m.<br>3/08/2022 11:17 a.m.<br>25/07/2022 3:01 p.m.<br>25/07/2022 7:45 a.m.<br>1/08/2022 3:29 p.m.<br>18/07/2022 7:51 a.m.<br>19/04/2022 8:02 a.m. | Tipo<br>Carpeta de arcl<br>Carpeta de arcl<br>Carpeta de arcl<br>Carpeta de arcl<br>Carpeta de arcl<br>Carpeta de arcl<br>Carpeta de arcl<br>Carpeta de arcl<br>Carpeta de arcl<br>Hoja de cálculo<br>Hoja de cálculo |                                                               |              | Seleccione el archivo del que desea obtener la vista previa. |
| Leidy Johana Sanchez Rueda<br><b>S. B. Laide Jakana Canakay Duada</b>                                                                                                    |                                                                                                    |                                                               |                                                                                                    |                                                                                                    |                                                               |              |                                                              |

*Ilustración 6. "Información de seguimiento"*

Llevaba un control de toda la documentación de HSEQ, relacionado con los colaboradores acerca de los documentos de ellos, como los de los vehículos y estar relacionando toda la información suministrada por parte de ellos en las diferentes

matrices para poder planificar y mejorar diferentes estrategias para el funcionamiento de la empresa.

# **5 VERIFICACIÓN DE DOCUMENTOS, ARCHIVOS, LEGALIZACIONES, RADICACIONES.**

En cumplimiento al objetivo mencionado anteriormente, se llevaron a cabo las siguientes actividades como lo es Apoyar al líder del proceso en las actividades de los proyectos en cada uno de los compromisos que tenga con otras áreas, Realizar verificación de documentos, archivos, legalizaciones, radicaciones. Realizar las distintas tareas de índole administrativo asignadas por el personal del departamento administrativos ¨mecánicos¨.

El desarrollo de este objetivo correspondió al 70% de las pasantías, lo que significó 448 horas para su cumplimiento.

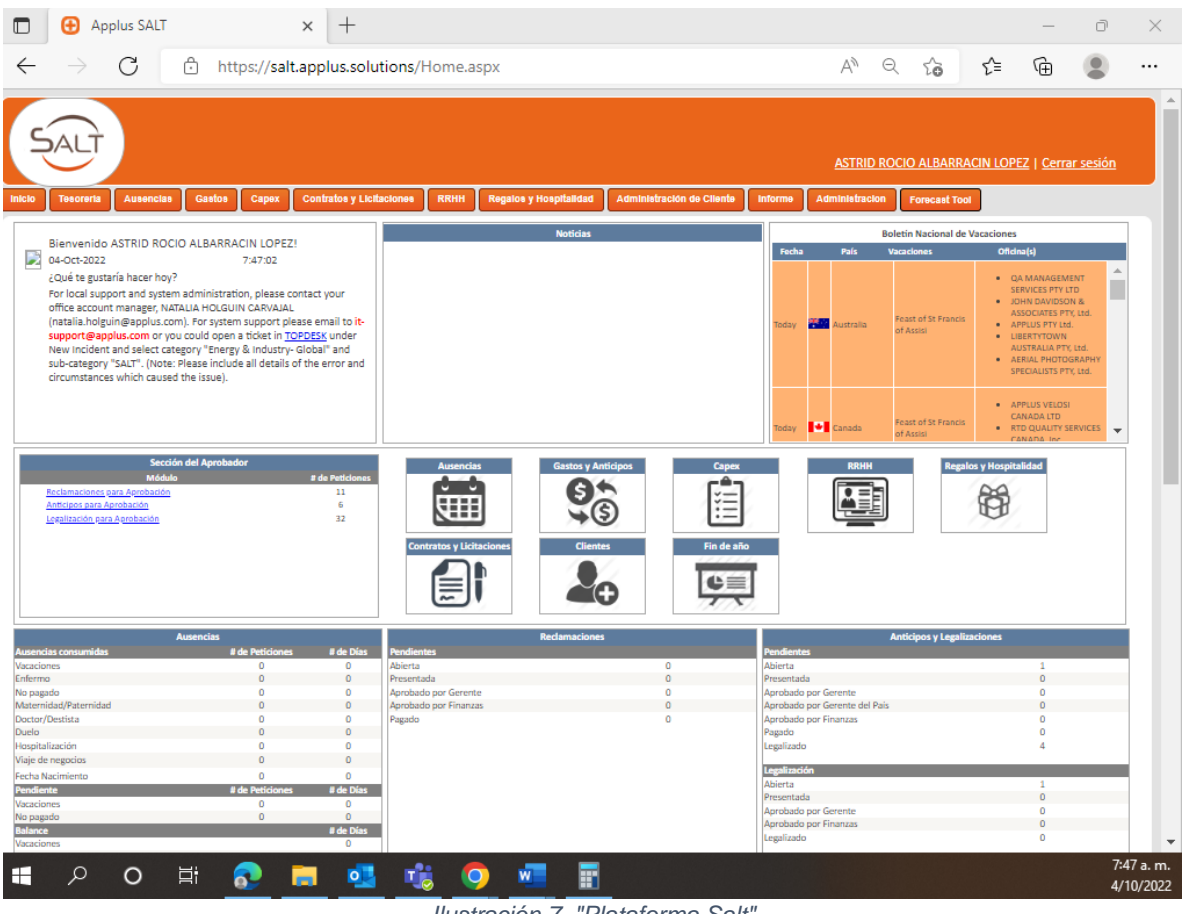

*Ilustración 7. "Plataforma Salt"*

La plataforma Salt se realizaban diferentes tareas, en la cual eran lo que es subir las facturas de los gastos y costos de los colaboradores que tenían en campo, esta plataforma se relaciona allí, y se esperaba que aprobaran por el gerente de la compañía y el jefe de proyectos para así mismo reembolsarle el dinero a a la persona que haya tenido gastos en terreno.

| Autoguardado (<br>日 り・<br>÷                                                                                                    |                          | RetegarantiasODB - Solo lectura v | O                                                                 | Buscar (Alt+Q)                                                           |                   |        |                          |        |                               |                            | Miguel Antonio Velasquez Martinez                   | MA                                | ⊡                    | ο                                                                          |                         |
|----------------------------------------------------------------------------------------------------|--------------------------|-----------------------------------|-------------------------------------------------------------------|--------------------------------------------------------------------------|-------------------|--------|--------------------------|--------|-------------------------------|----------------------------|-----------------------------------------------------|-----------------------------------|----------------------|----------------------------------------------------------------------------|-------------------------|
| Disposición de página<br>Archivo<br>Inicio<br>Insertar                                                                                                    |                          | Fórmulas<br>Datos                 | Revisar                                                           | Vista<br>Ayuda                                                           |                   |        |                          |        |                               |                            |                                                     |                                   | <b>□</b> Comentarios | <b><i>S</i></b> Compartir                                                  |                         |
| <b>B</b> Fuentes recientes<br><b>B</b> Conexiones existentes<br>De texto/CSV<br>Consultas y conexiones<br>G<br>B<br>De la web<br>Actualizar<br>Obtener<br>De una tabla o rango<br>$\text{todo} \sim \Box$ Editar vínculos<br>$datas \sim$ |                          |                                   | $\frac{A}{Z}$ $\downarrow$ $\frac{Z}{A}$<br>$\frac{A}{Z}$ Ordenar | $\chi$ Borrar<br><b>Ellen</b> Volver a aplicar<br><b>Ellen</b> Avanzadas |                   |        |                          |        | $\blacksquare$<br>hipótesis ~ | ⇙<br>Análisis de Previsión | □ Agrupar ><br>開 Subtotal                           | $\div \Xi$<br>대한 Desagrupar > - 국 |                      |                                                                            |                         |
| Obtener y transformar datos                                                                                                    |                          | Consultas y conexiones            |                                                                   |                                                                          | Ordenar y filtrar |        |                          |        | Herramientas de datos         |                            | Previsión                                           | Esquema                           | $\overline{N}$       |                                                                            | $\widehat{\phantom{a}}$ |
| $\mathbf{v}$ : $\times$<br>D <sub>25</sub><br>$\checkmark$                                                                                                    |                          |                                   |                                                                   |                                                                          |                   |        |                          |        |                               |                            |                                                     |                                   |                      |                                                                            |                         |
| B<br>A                                                                                                    | C                        | $\Box$                            | E                                                                 | F                                                                        | G                 | H      |                          | J.     | к                             | L                          | M                                                   | N                                 |                      | $\circ$                                                                    |                         |
| <b>Client</b><br><b>Cliente</b>                                                                                                    | N' documen -             | No. Factura                       |                                                                   | → Fecha Factu → Fecha Vencimient → CORRIENT → 0-3 → 30-6 →               |                   |        |                          |        |                               |                            | 60-5 v 30-180 v 180-360 v MAS DE 36 v TOTAL v TEXTO |                                   |                      |                                                                            |                         |
| $\overline{c}$<br>636839<br>OLEODUCTO BICENTENARIOS DE COLOMBIA SAS                                                                                                    | 1300000063               | CO1-063563                        | 20/12/2021                                                        | 20/01/2022                                                               |                   | $\sim$ |                          |        |                               | 3.827.767                  |                                                     | 3.827.767                         |                      | CO1-063563 RETEGARANTIA 5% BS 44897                                        |                         |
| 636839<br>3<br>OLEODUCTO BICENTENARIOS DE COLOMBIA SAS                                                                                                    | 1300000229               | CO1-064033                        | 25/01/2022                                                        | 25/02/2022                                                               | $\sim$            | a.     | $\sim$                   | i.     | a.                            | 3.102.213                  |                                                     | 3.102.213                         |                      | CO1-064033 RETEGARANTIA 5% BS 88985                                        |                         |
| 636839<br>OLEODUCTO BICENTENARIOS DE COLOMBIA SAS                                                                                                    | 1300000281               | CO1-064436                        | 23/02/2022                                                        | 23/03/2022                                                               | $\mathbf{r}$      |        | $\mathbf{r}$             |        |                               | 1.040.836                  |                                                     | 1.040.836                         |                      | CO1-064436 RETEGARANTIA 5% BS 20.81                                        |                         |
| 636839<br>OLEODUCTO BICENTENARIOS DE COLOMBIA SAS<br>5                                                                                                    | 1300000386               | CO1-064615                        | 15/03/2022                                                        | 15/04/2022                                                               | $\sim$            | ٠      | $\sim$                   | ٠.     | ٠                             | 447.884                    | $\sim$                                              | 447.884                           |                      | CO1-064615 RETEGARANTIA 5% BS 66.999                                       |                         |
| 636839<br>OLEODUCTO BICENTENARIOS DE COLOMBIA SAS                                                                                                    | 1300000483               | CO1-064085                        | 11/02/2022                                                        | 11/03/2022                                                               | $\sim$            | ٠      | $\sim$                   | ×.     | ×.                            | 239.757                    | ×.                                                  | 239.757                           |                      | CO1-064085 RETEGARANTIA 5% BS 47951                                        |                         |
| 636839<br>OLEODUCTO BICENTENARIOS DE COLOMBIA SAS<br>636839<br>8                                                                                                    | 1300000564               | CO1-065306                        | 25/04/2022<br>9/05/2022                                           | 25/05/2022                                                               | $\sim$            | ×.     | ×                        | ×.     | ×.                            | 4.550.507                  | <b>A</b>                                            | 4.550.507                         |                      | CO1-065306 RETEGARANTIA 5% BS 12.70                                        |                         |
| OLEODUCTO BICENTENARIOS DE COLOMBIA SAS<br>636839                                                                                                    | 1300000627<br>1300000645 | CO1-065398<br>CO1-065468          | 16/05/2022                                                        | 9/06/2022<br>16/06/2022                                                  | $\sim$<br>$\sim$  | ×.     | ×<br>$\lambda$           | ×.     | ÷                             | 2.150.225<br>705.905       |                                                     | 2.150.225<br>705.905              |                      | CO1-065398 RETEGARANTIA 5% BS 14.11<br>CO1-065468 RETEGARANTIA 5% BS 14.11 |                         |
| OLEODUCTO BICENTENARIOS DE COLOMBIA SAS<br>636839<br>OLEODUCTO BICENTENARIOS DE COLOMBIA SAS                                                                                                    | 1300000698               | CO1-065734                        | 24/05/2022                                                        | 24/06/2022                                                               | ×.                | $\sim$ | $\overline{\phantom{a}}$ | $\sim$ | ÷.                            | 722.160                    | $\sim$                                              | 722.160                           |                      | CO1-065734 RETEGARANTIA 5% BS 14.44                                        |                         |
| 636839<br>OLEODUCTO BICENTENARIOS DE COLOMBIA SAS                                                                                                    | 1300000751               | CO1-065892                        | 15/06/2022                                                        | 15/07/2022                                                               | $\sim$            | a.     | $\sim$                   | ×.     | 1.775.765                     |                            |                                                     | 1.775.765                         |                      | CO1-065892 RETEGARANTIA 5% BS 14.11                                        |                         |
| 636839<br>OLEODUCTO BICENTENARIOS DE COLOMBIA SAS                                                                                                    | 1300000806               | CO1-066069/70/71                  | 24/06/2022                                                        | 24/07/2022                                                               | $\sim$            |        | $\sim$                   | ×.     | 2.679.756                     |                            |                                                     | 2.679.756                         |                      | CO1-066069 RETEGARANTIA 5% BS 25.66                                        |                         |
| 636839<br>OLEODUCTO BICENTENARIOS DE COLOMBIA SAS<br>I3.                                                                                                    | 1300001048               | CO1-061534                        | 9/09/2021                                                         | 9/10/2021                                                                | $\sim$            | a.     | $\sim$                   | a.     | a.                            | ÷.                         | 1.710.346                                           | 1.710.346                         |                      | CO1-061534 RETEGARANTIA 5% BS 5.368                                        |                         |
| 636839<br>OLEODUCTO BICENTENARIOS DE COLOMBIA SAS                                                                                                    | 1300001187               | CO1-062463                        | 21/10/2021                                                        | 21/11/2021                                                               | $\mathbf{r}$      |        | $\sim$                   |        | ×.                            | $\sim$                     | 584.788                                             | 584.788                           |                      | CO1-062463 RETEGARANTIA 5% BS 4.873                                        |                         |
| 15<br>636839<br>OLEODUCTO BICENTENARIOS DE COLOMBIA SAS                                                                                                    | 1300001215               | CO1-062486                        | 25/10/2021                                                        | 25/11/2021                                                               | $\sim$            | $\sim$ | $\sim$                   | ٠.     | ×.                            | ٠.                         | 3.141.244                                           | 3.141.244                         |                      | CO1-062486 RETEGARANTIA 5% BS 1.79                                         |                         |
| iĥ.<br>OLEODUCTO BICENTENARIOS DE COLOMBIA SAS<br>636839                                                                                                    | 8300003422               | CO1-063034                        | 25/11/2021                                                        | 25/12/2021                                                               | $\sim$            | ٠      | $\sim$                   |        | ٠                             |                            | 3.039.068                                           | 3.039.068                         |                      | CO1-063034 RETEGARANTIA 5% BS 4.489                                        |                         |
| 636839<br>OLEODUCTO BICENTENARIOS DE COLOMBIA SAS                                                                                                    | 8300102634               | CO1-062000                        | 23/09/2021                                                        | 23/10/2021                                                               | $\sim$            | a.     | ×                        |        | ×.                            | ×.                         | 45.148                                              | 45.148                            |                      | CO1-062000 RETEGARANTIA 5% BS 902.9                                        |                         |
| i8<br>636839<br>OLEODUCTO BICENTENARIOS DE COLOMBIA SAS                                                                                                    | 8300102635               | CO1-062004                        | 23/09/2021                                                        | 23/10/2021                                                               | $\mathbf{r}$      | ×.     | ×                        |        |                               |                            | 250.927                                             | 250.927                           |                      | CO1-062004 RETEGARANTIA 5% BS S 5.01                                       |                         |
| 19                                                                                                    |                          |                                   |                                                                   |                                                                          |                   |        |                          |        | 4.455.521                     | 16,787,255                 | 8.771.522                                           | 30,014.297                        |                      |                                                                            |                         |
| $\overline{20}$                                                                                                    |                          |                                   |                                                                   |                                                                          |                   |        |                          |        |                               |                            |                                                     |                                   |                      |                                                                            |                         |
| $\overline{21}$                                                                                                    |                          |                                   |                                                                   |                                                                          |                   |        |                          |        |                               |                            |                                                     |                                   |                      |                                                                            |                         |
| $\frac{1}{23}$                                                                                                    |                          |                                   |                                                                   |                                                                          |                   |        |                          |        |                               |                            |                                                     |                                   |                      |                                                                            |                         |
|                                                                                                    |                          |                                   |                                                                   |                                                                          |                   |        |                          |        |                               |                            |                                                     |                                   |                      |                                                                            |                         |
|                                                                                                    |                          |                                   |                                                                   |                                                                          |                   |        |                          |        |                               |                            |                                                     |                                   |                      |                                                                            |                         |
| $\frac{24}{25}$ $\frac{1}{27}$                                                                                                    |                          |                                   |                                                                   |                                                                          |                   |        |                          |        |                               |                            |                                                     |                                   |                      |                                                                            |                         |
|                                                                                                    |                          |                                   |                                                                   |                                                                          |                   |        |                          |        |                               |                            |                                                     |                                   |                      |                                                                            |                         |
| 28                                                                                                    |                          |                                   |                                                                   |                                                                          |                   |        |                          |        |                               |                            |                                                     |                                   |                      |                                                                            |                         |
|                                                                                                    |                          |                                   |                                                                   | Ilustración 8 "matriz de reintegraciones"                                |                   |        |                          |        |                               |                            |                                                     |                                   |                      |                                                                            |                         |

*Ilustración 8."matriz de reintegraciones"*

| $\vert \langle \rangle$      |                                   |          | Q Buscar                                                                  |                               | $\Box$<br>MM <sub></sub><br>$\cdots$                                     | $\overline{\mathbf{w}}$<br>$\times$ |
|------------------------------|-----------------------------------|----------|---------------------------------------------------------------------------|-------------------------------|--------------------------------------------------------------------------|-------------------------------------|
| Q<br>Actividad               | Equipos                           | $\equiv$ | General Publicaciones Archivos v Wiki +<br>IO.                            |                               | Co Reunirse                                                              | $\leftarrow$<br>$\checkmark$<br>曲   |
| $\odot$<br>Chat              | Sus equipos<br>INTERV. ODL        | $\cdots$ | $\bar{\uparrow}$ Cargar $\vee$<br>$+$ Nuevo $\vee$                        | Editar en vista de cuadrícula | in Compartir →<br>$\equiv$ Todos los documentos $\vee$<br>$\overline{Y}$ | $\odot$<br>$\mathcal{L}$            |
| iii<br>Equipos               | General                           |          | Documentos > General                                                      |                               |                                                                          |                                     |
| $\boxplus$                   | HV ENEL - Chile<br><b>HF</b>      | $\cdots$ | Nombre $\vee$                                                             | Modificado $\smallsmile$      | Modificado por $\smallsmile$<br>$+$ Agregar columna $\vee$               |                                     |
| Calendario                   |                                   |          | 01.CONTRACTUAL                                                            | 13 de julio                   | Raul Antonio Fandi                                                       |                                     |
| $\mathscr{C}$<br>Llamadas    |                                   |          | 02.HSEQ                                                                   | 13 de julio                   | Raul Antonio Fandi                                                       |                                     |
| $\bigcap$<br>Archivos        |                                   |          | 03.Reembolsables                                                          | 13 de julio                   | Raul Antonio Fandi                                                       |                                     |
| 6                            |                                   |          | 04.SEGUIMIENTO WIP-FACTURACION-ODS                                        | 13 de julio                   | Raul Antonio Fandi                                                       |                                     |
| Global Intr<br>d n           |                                   |          | 05. Linea Base                                                            | 13 de julio                   | Raul Antonio Fandi                                                       |                                     |
| Aprendizai.                  |                                   |          | 06.Control ODS                                                            | 13 de julio                   | Raul Antonio Fandi                                                       |                                     |
| $\cdots$                     |                                   |          | 07. Ofertas Economicas                                                    | 30 de agosto                  | Edgar Alonso Casta                                                       |                                     |
|                              |                                   |          | 08. Reembolsables 2021                                                    | 27 de septiembre              | Edgar Alonso Casta                                                       |                                     |
|                              |                                   |          | ODL_DIMIRIS                                                               | 23 de agosto                  | Deisy Lorena Rojas                                                       |                                     |
| $\boxed{28}$<br>Aplicaciones |                                   |          |                                                                           |                               |                                                                          |                                     |
| $\circledR$<br>Ayuda         | es Unirse a un equipo o crear uno | స్త్రీ   |                                                                           |                               |                                                                          |                                     |
| Q<br>÷                       | Escribe aguí para buscar          |          | $w =$<br><b>目</b><br>$\circ$<br>æ<br>$\bullet$<br>$\bullet$<br><b>Red</b> |                               | 7:48 a.m.<br>4/10/2022                                                   | H<br>見                              |

*Ilustración 9. "proyectos y responsabilidades"*

Se muestra las diferentes carpetas donde se encuentran los diferentes proyectos que se trabajan en el departamento, alimentaba cada carpeta con información suministrada por los diferentes coordinadores, en cada carpeta había una matriz para llevar el control y el seguimiento de cada una de ellas.

# **6 RELACIONAR REEMBOLSABLES Y GUIAS DE LOS ENVIOS QUE SE REALIZABAN**

En cumplimiento al objetivo mencionado anteriormente, se llevaron a cabo las siguientes actividades como lo es Apoyar al líder del proceso en las actividades de los proyectos en cada uno de los compromisos que tenga con otras áreas, Realizar verificación de documentos, archivos, legalizaciones, radicaciones. Realizar las distintas tareas de índole administrativo asignadas por el personal del departamento administrativos ¨mecánicos¨. Elaborar actas e Informes de todos los proyectos que se manejan dentro del departamento.

El desarrollo de este objetivo correspondió al 85% de las pasantías, lo que significó 544 horas para su cumplimiento.

.

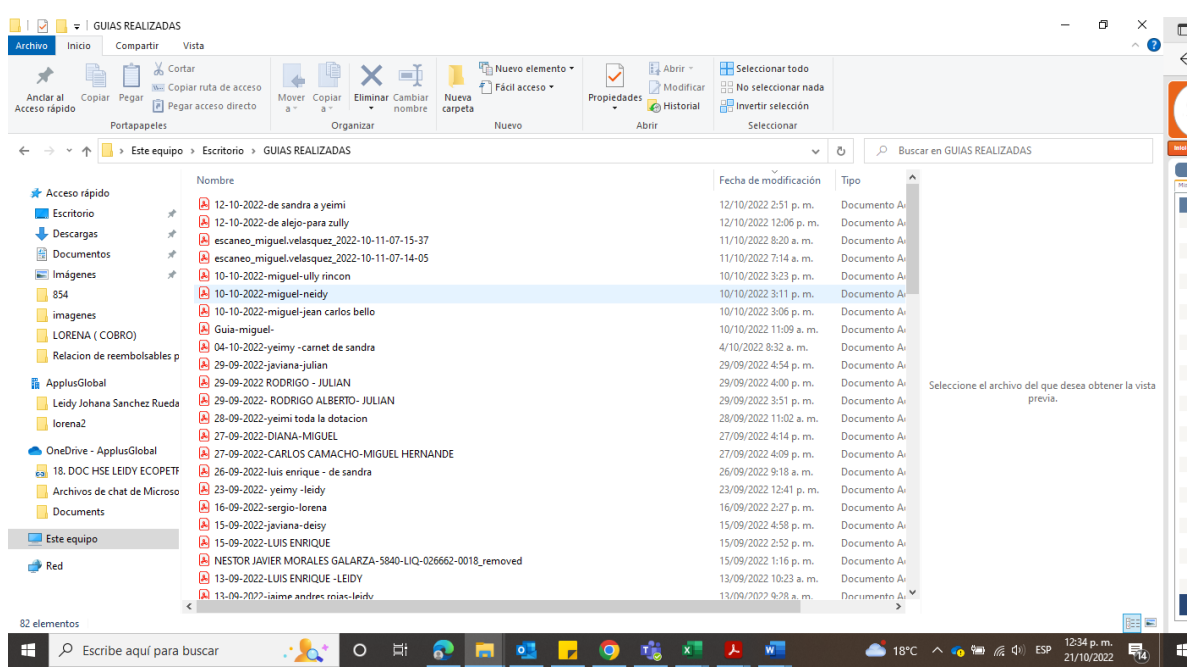

*Ilustración 10. "guías de envíos de dotación "*

Se creaba una carpeta para relacionar y llevar el control y el seguimiento acerca de los envíos de dotación que se hacían a diferentes colaboradores de diferentes proyectos, para tener evidencias que realmente se hicieron esos envíos y poder tener esa información para poder rastrear donde se encontraba la dotación o tener el seguimiento de la ubicación del paquete por medio de la empresa Servientrega.

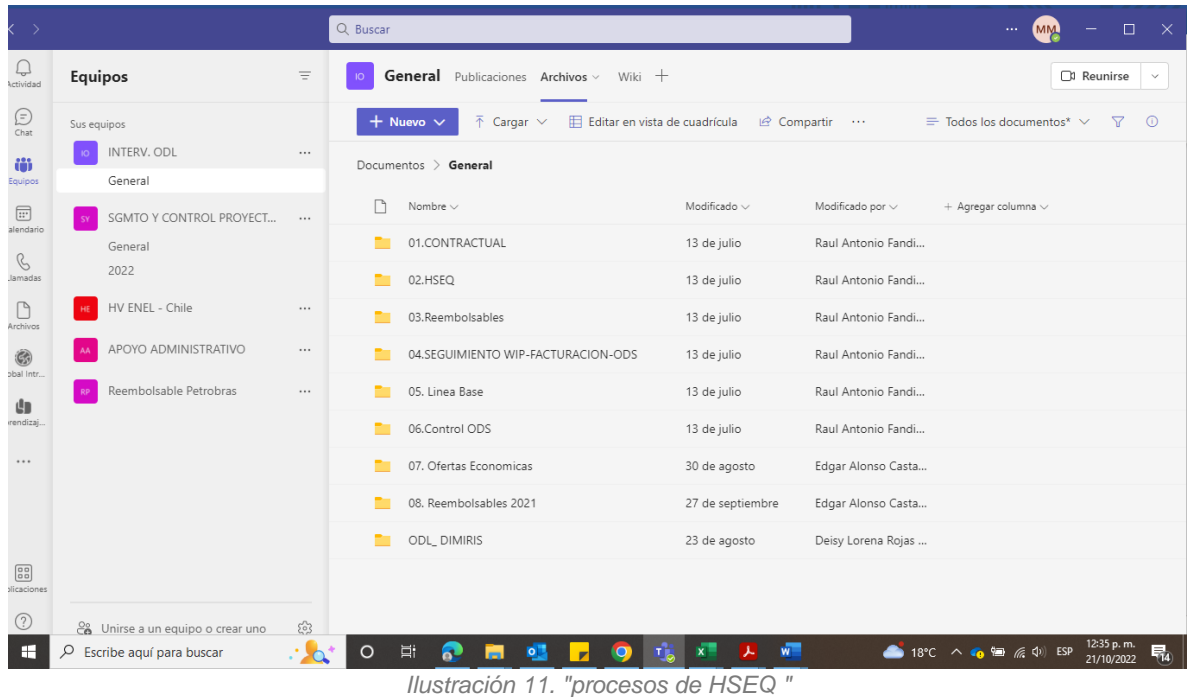

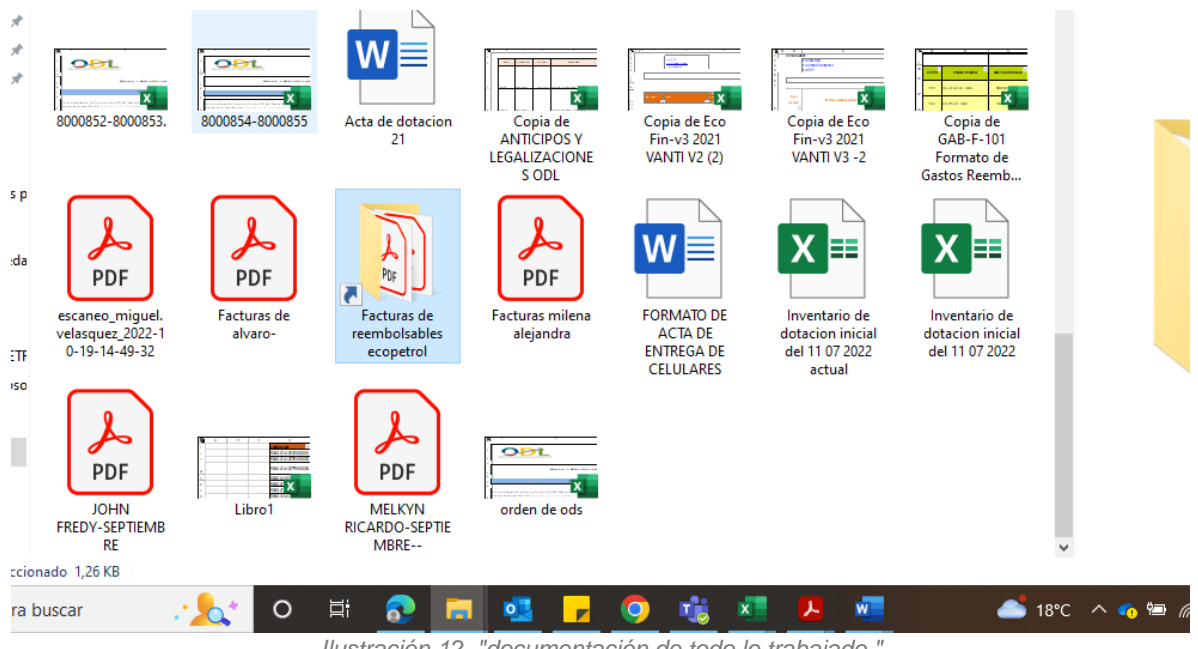

*Ilustración 12. "documentación de todo lo trabajado "*

Estas eran las diferentes matrices que se trabajaban diariamente para llevar el control de todo lo relacionado a los proyectos como eran las actas y diferentes carpetas donde se guardaba diferente información para el funcionamiento de la empresa.

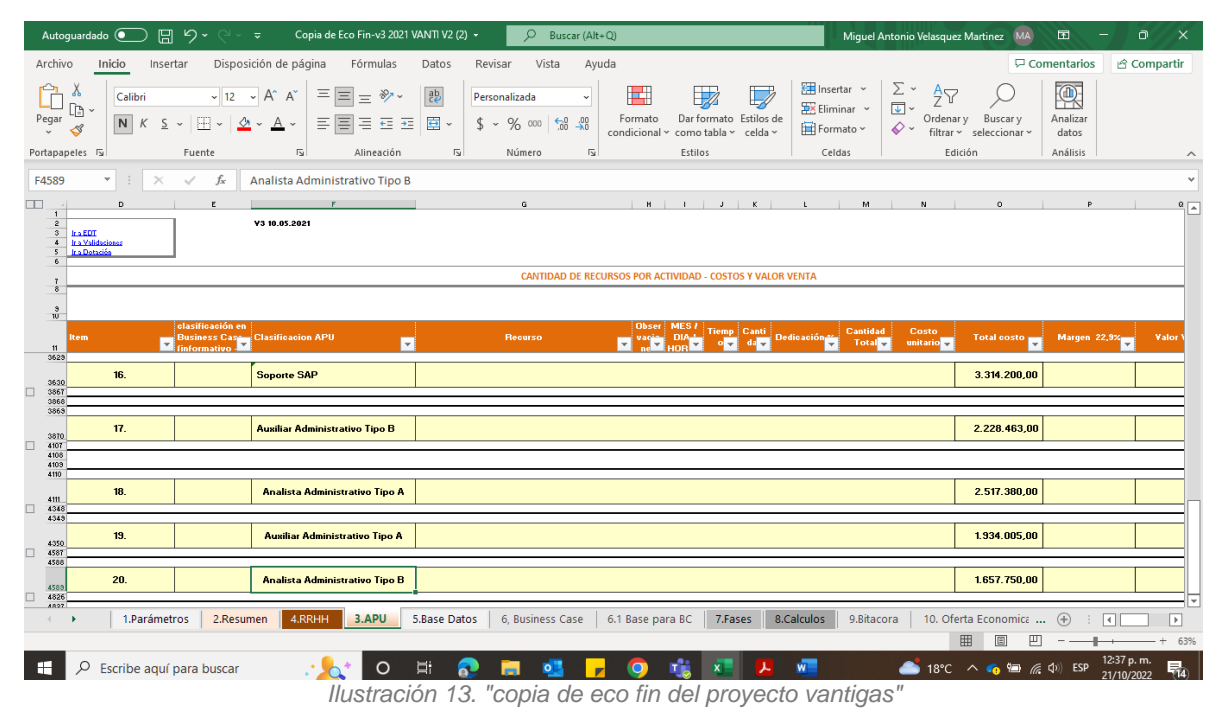

Esta es la copia eco fin del proyecto marco donde se encuentra todo lo relacionado con los costos y gastos que se vayan a tener en cuenta en la ejecución del proyecto como son los gastos y costos de los colaboradores y equipos y allí se puede realizar las fórmulas, para allí sacar las utilidades y llevar el control y el seguimiento.

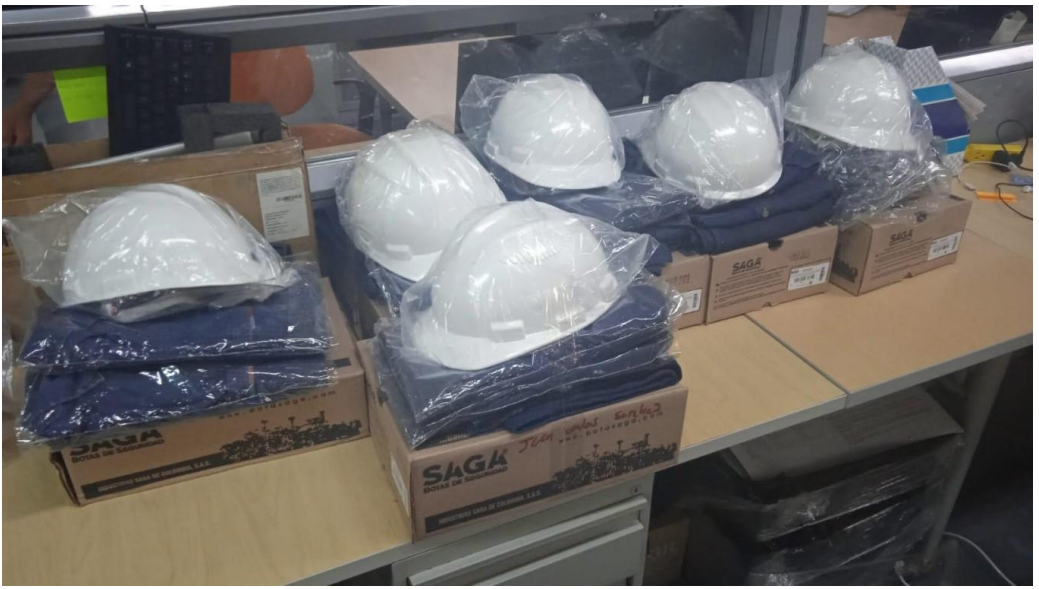

*Ilustración 14. "dotación a entregar a colaboradores"*

Alistaba la dotación para los colaboradores de diferentes proyectos para enviárselas por medio de Servientrega, y tenia que realizarles las actas y las guías, para llevar el control y el seguimiento del personal que les faltaba dotación o equipos.

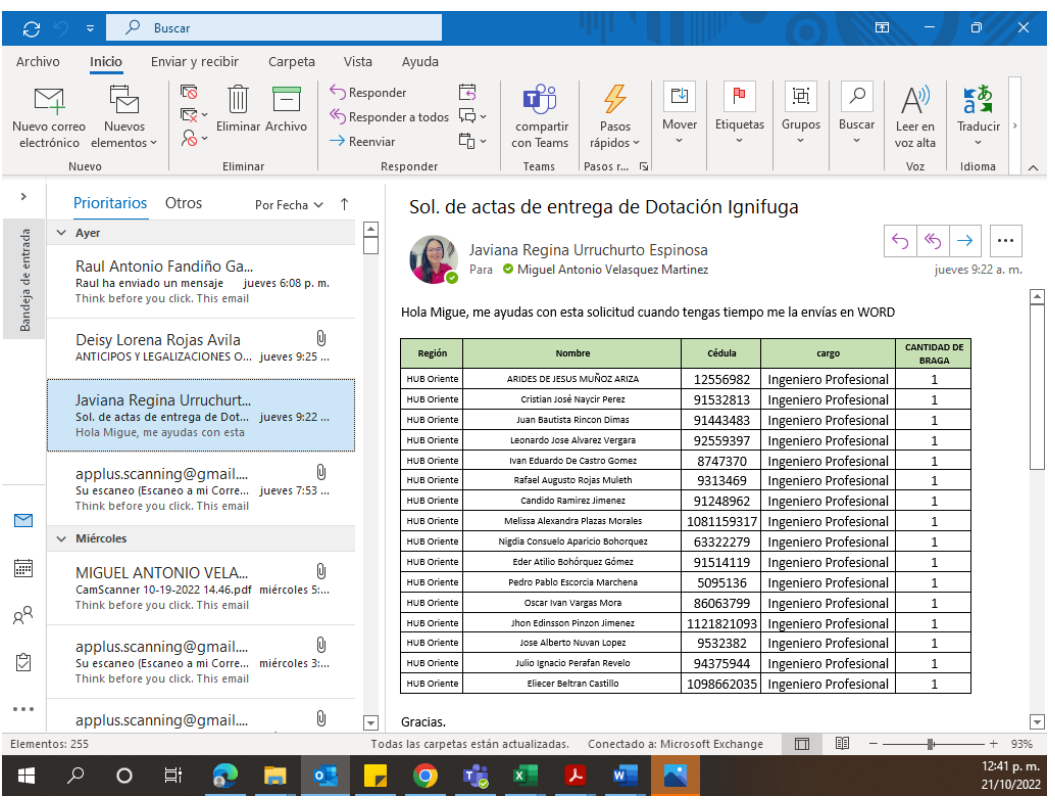

*Ilustración 15. "listado de colaboradores para realizarles sus correspondientes actas"*

También realizaba actas de dotación para colaboradores para otros departamentos, como Barrancabermeja y Cartagena, en la cual se realizaba las actas con la información suministrada de los diferentes coordinadores las adjuntaba y se las enviaba ya elaborada.

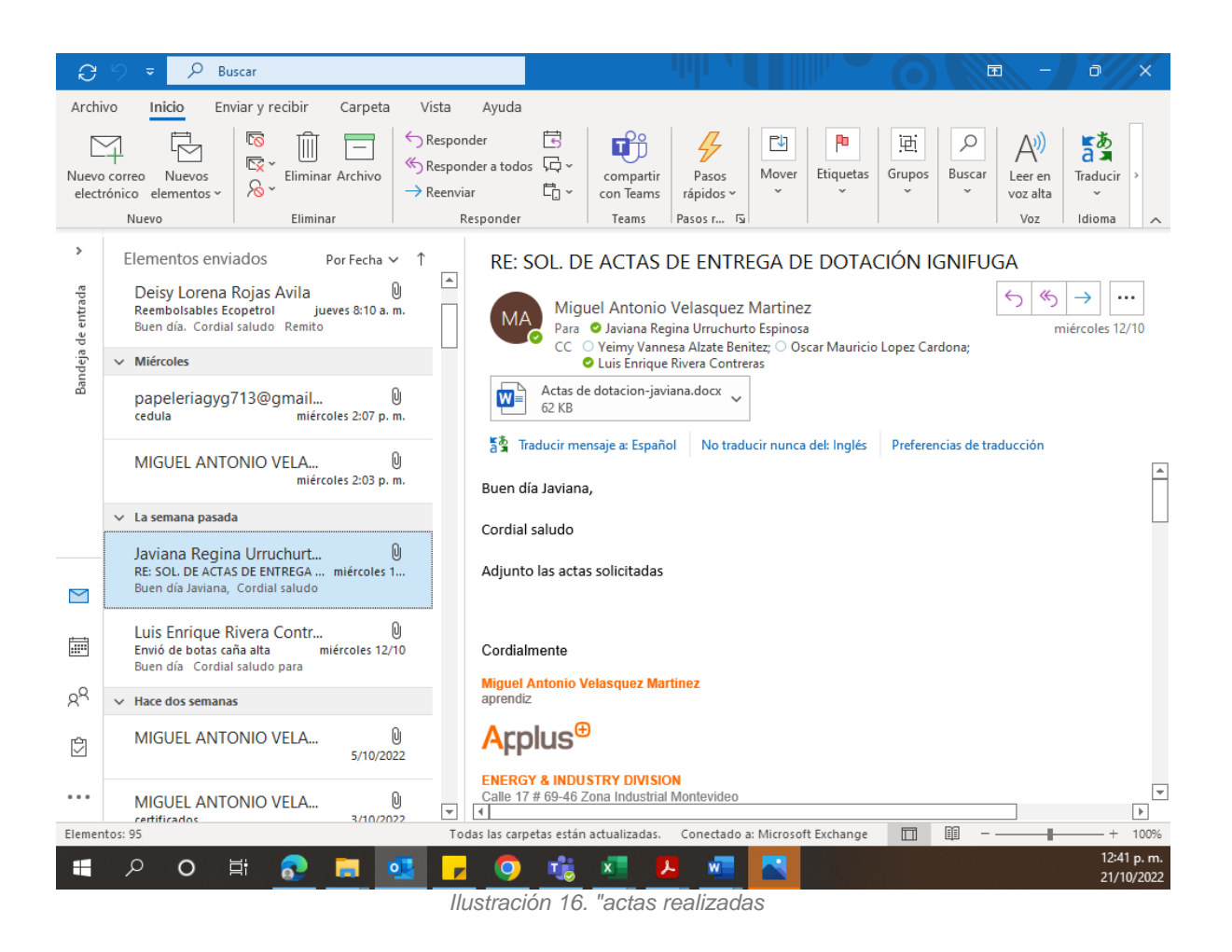

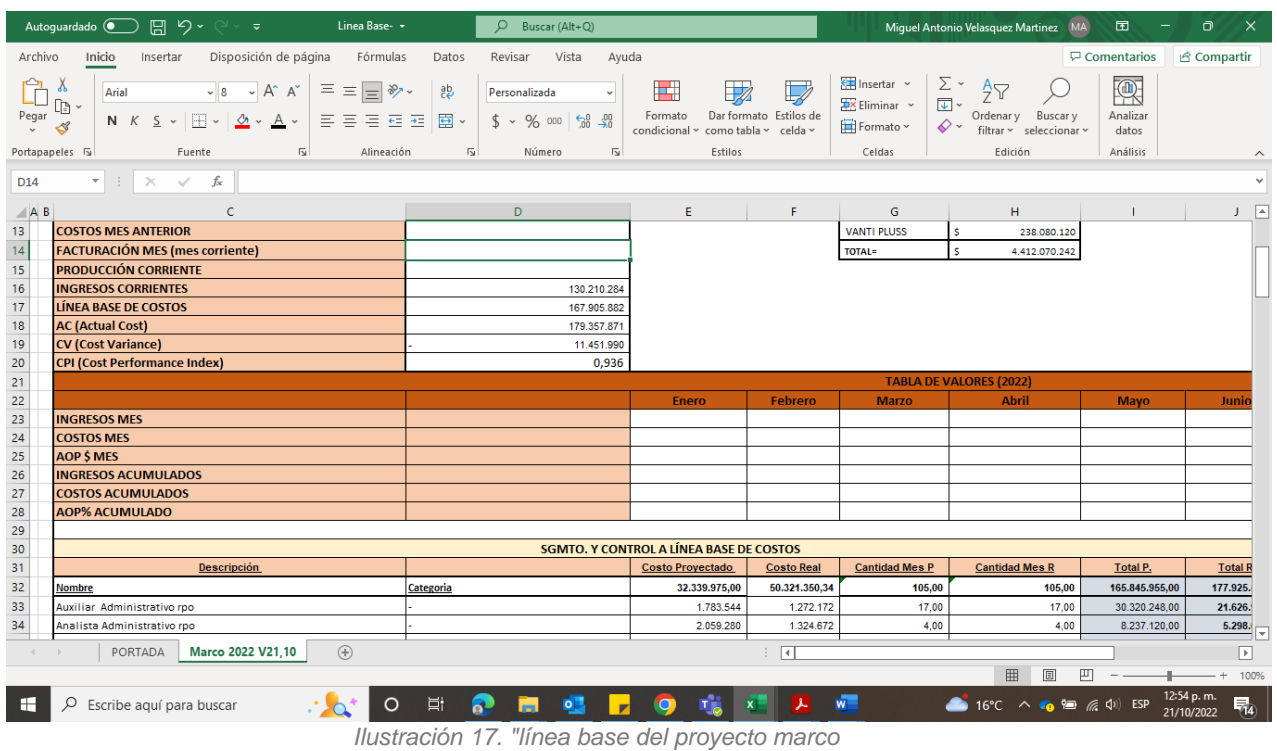

Se trabajo en la línea base, es la matriz la cual utilizan los estructuradores de ofertas, al momento de elaborar para poder ganar un proyecto nuevo, para poder tener en cuenta una base de los gastos y costos que se van a ejecutar durante el contrato del proyecto que se va a trabajar, por lo tanto, se pueden comparar con el costo total proyectado y el costo real para así mismo realizar las diferentes formulas para poder sacar las utilidades que deja el proyecto o si es rentable lo ejecutado.

# **7 REALIZAR DISTINTAS TAREAS DE TODO EL PERSONAL DEL ÁREA Y ELABORAR ACTAS E INFORMES**

En cumplimiento al objetivo mencionado anteriormente, se llevaron a cabo las siguientes actividades como lo es Realizar las distintas tareas de índole administrativo asignadas por el personal del departamento administrativos ¨mecánicos. Elaborar actas e Informes.

El desarrollo de este objetivo correspondió al 100% de las pasantías, lo que significó 640 horas para su cumplimiento.

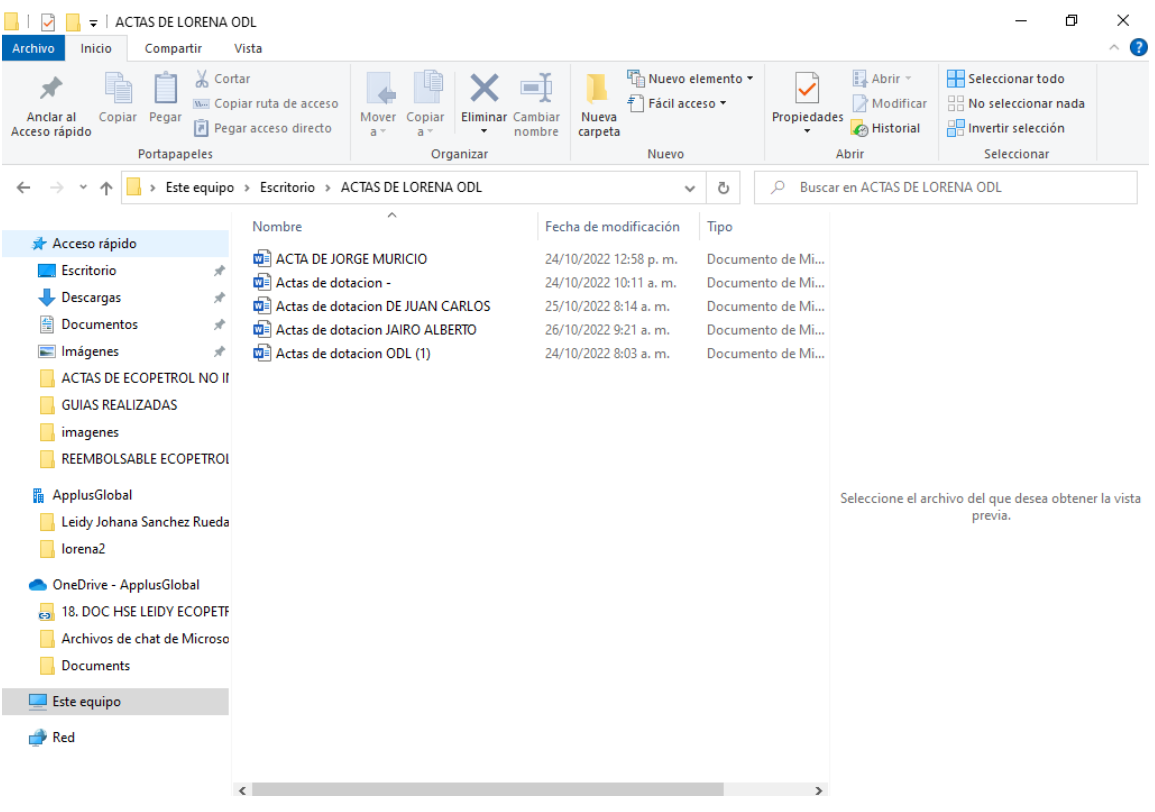

*Ilustración 18. "Actas de Dotación*

se elaboraban actas de entrega de dotación para todo el personal que ingresa o que ya por tiempo tenia que asignarle la nueva dotación puede ser: dotación de invierno o dotación para campo, donde se llegaba un seguimiento y un control de toda la entrega que se realizaba.

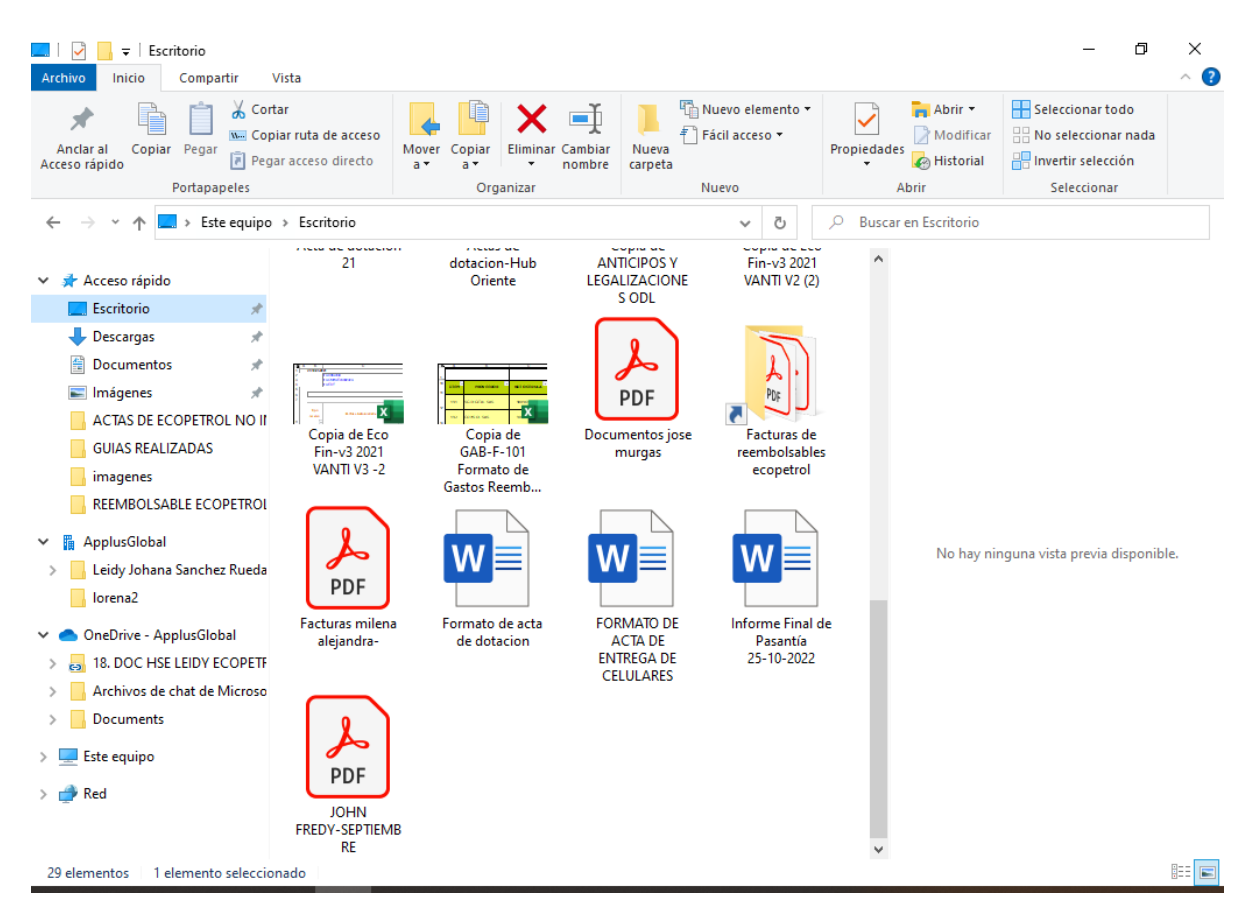

*Ilustración 19. "formatos de los tipos de actas* 

Se llevaba a cabo un orden de todos los formatos de actas que se hacían durante las horas laborales, como se puede observar existían varias depende que dotación que se va a entregar al colaborador, todo depende del cargo que se vaya a ocupar así mismo uno mira que herramientas de trabajo se les va a asignar y que tipo de dotación se les va a entregar, por lo tanto se le elabora el acta correspondiente.

|                     |                                                                                                    | $\sqrt{2}$<br>Autoquardado (<br>原                                                 | $\overline{\mathbf{v}}$                                                            | Copia de SEGUIMIENTO DE FA +                                                                    | Q                                                                     | <b>A</b> Miquel Antonio Velasquez Martinez                              |                                  |                                                                     | MA<br>曱                                                                    | ο<br>$\times$                   |
|---------------------|----------------------------------------------------------------------------------------------------|-----------------------------------------------------------------------------------|------------------------------------------------------------------------------------|-------------------------------------------------------------------------------------------------|-----------------------------------------------------------------------|-------------------------------------------------------------------------|----------------------------------|---------------------------------------------------------------------|----------------------------------------------------------------------------|---------------------------------|
|                     | Archivo                                                                                                    | Inicio<br>Insertar                                                                | Disposición de página                                                              | Fórmulas<br>Datos                                                                               | Revisar                                                               | Vista<br>Ayuda                                                          |                                  |                                                                     | $\Box$ Comentarios                                                         | <b>仑</b> Compartir              |
|                     | Х<br>.b<br>Pegar                                                                                                    | Calibri<br>$\boxed{+}$ $\sqrt{2}$ $\sim$ $\boxed{A}$ $\sim$<br>$S \sim$<br>К<br>N | Ξ<br>$A^{\sim}$ $A^{\sim}$<br>巨<br>言<br>$\overline{\text{e}}$<br>$\overline{+}\Xi$ | 흲<br>$\equiv$<br>目、<br>目<br>$\frac{1}{2}$<br>$\mathcal{L}_{\Omega}^0$                           | General<br>$\checkmark$<br>%<br>000<br>$_{\rm v}$<br>$\frac{100}{20}$ | Formato condicional ~<br>Dar formato como tabla ~<br>Estilos de celda ~ |                                  | <b>Exp</b> Insertar Y<br>$\frac{1}{2}$ Eliminar $\sim$<br>Formato ~ | $\Sigma \cdot \frac{1}{2}$ $\sim$<br>$\overline{L}$ $\vee$ $\Omega$<br>~ ⊘ | 偄<br>Analizar<br>datos          |
|                     | Estilos<br>Análisis<br>Portapapeles Is<br>$\overline{D}$<br>同<br>Número<br>$\overline{13}$<br>Celdas<br>Edición<br>Fuente<br>Alineación |                                                                                   |                                                                                    |                                                                                                 |                                                                       |                                                                         |                                  |                                                                     | $\wedge$                                                                   |                                 |
|                     | $f_x$<br>$\times$<br>$\checkmark$<br>BAG-20610<br>D <sub>18</sub>                                                                       |                                                                                   |                                                                                    |                                                                                                 |                                                                       |                                                                         |                                  |                                                                     |                                                                            |                                 |
|                     | А                                                                                                    | B                                                                                 | C<br>D                                                                             | E<br>F                                                                                          | G                                                                     | H                                                                       |                                  | J                                                                   | K<br>L                                                                     | M                               |
| $\mathbf{1}$        | <b>ITEM</b>                                                                                                    | <b>NOMBRE PROFESIONAL</b>                                                         | <b>CODIGO SAP No. FACTURA NOMBRE PRC NIT</b>                                       |                                                                                                 |                                                                       | FECHA FACTL TIPO DE CONSUMO                                             | <b>VALOR TOTA % IVA</b>          |                                                                     | <b>VALOR TOTA FECHA INICIC FECHA FINAL CÓD</b>                             |                                 |
| $\overline{c}$      | $\mathbf{1}$                                                                                                    | ANTONIA CELIA SANTOS SOBREIRO                                                     | 3005563 XX00-3384                                                                  | RESTAURANT 1081153763 16/05/2022 ALIMENTACIÓN                                                   |                                                                       |                                                                         | Ś.<br>25.300<br>-S               | s.                                                                  | 25.300 15/05/2022 INDEFINIDO 584                                           |                                 |
| 3                   | $\overline{2}$                                                                                                    | ANTONIA CELIA SANTOS SOBREIRO                                                     | 3005563 ACP 11948                                                                  | HOTEL GRAN 901094352-516/05/2022 ALIMENTACIÓN                                                   |                                                                       |                                                                         | s<br>61.050 S                    | s<br>÷.                                                             | 61.050 15/05/2022 INDEFINIDO 584                                           |                                 |
| $\overline{4}$      | 3                                                                                                    | ANTONIA CELIA SANTOS SOBREIRO                                                     | 3005563 ACP 11976                                                                  | HOTEL GRAN 901094352-117/05/2022 ALIMENTACIÓN                                                   |                                                                       |                                                                         | 45.100 S<br>s.                   | s.<br>$\sim$                                                        | 45.100 15/05/2022 INDEFINIDO 584                                           |                                 |
| 5                   | 4<br>5                                                                                                    | ANTONIA CELIA SANTOS SOBREIRO                                                     | 3005563 XX00-3445                                                                  | RESTAURANT 1081153763 18/05/2022 ALIMENTACIÓN                                                   |                                                                       |                                                                         | s<br>30.800 S                    | s<br>÷                                                              | 30.800 15/05/2022 INDEFINIDO 584                                           |                                 |
| 6<br>$\overline{7}$ | 6                                                                                                    | ANTONIA CELIA SANTOS SOBREIRO                                                     | 3005563 ACP 12007                                                                  | HOTEL GRAN 901094352-19/05/2022 ALIMENTACIÓN                                                    |                                                                       |                                                                         | 79.200 \$<br>Ś.<br>s             | s.<br>÷<br>s                                                        | 79.200 15/05/2022 INDEFINIDO 584                                           |                                 |
| 8                   | $\overline{7}$                                                                                                    | ANTONIA CELIA SANTOS SOBREIRO<br>ANTONIA CELIA SANTOS SOBREIRO                    | 3005563 BAG 20427<br>3005563 ACP 12062                                             | ALFONSO RAF 12556707-9 20/05/2022 ALIMENTACIÓN<br>HOTEL GRAN 901094352-123/05/2022 ALIMENTACIÓN |                                                                       |                                                                         | $52.226$ S<br>73.700 S<br>Ś.     | ÷<br>\$<br>×                                                        | 52.226 15/05/2022 INDEFINIDO 584<br>73.700 15/05/2022 INDEFINIDO 584       |                                 |
| э                   | 8                                                                                                    | ANTONIA CELIA SANTOS SOBREIRO                                                     | 3005563 ACP 12076                                                                  | HOTEL GRAN 901094352-! 24/05/2022 ALIMENTACIÓN                                                  |                                                                       |                                                                         | s<br>58.300 \$                   | s<br>÷.                                                             | 58.300 15/05/2022 INDEFINIDO 584                                           |                                 |
| 10                  | 9                                                                                                    | ANTONIA CELIA SANTOS SOBREIRO                                                     | 3005563 ACP 12084                                                                  | HOTEL GRAN 901094352-! 24/05/2022 ALIMENTACIÓN                                                  |                                                                       |                                                                         | 45.100<br>$\mathsf{s}$<br>s      | s.<br>÷                                                             | 45.100 15/05/2022 INDEFINIDO 584                                           |                                 |
| 11                  | 10                                                                                                    | ANTONIA CELIA SANTOS SOBREIRO                                                     | 3005563 ACP 12099                                                                  | HOTEL GRAN 901094352-525/05/2022 ALIMENTACIÓN                                                   |                                                                       |                                                                         | s<br>49.500 \$                   | s<br>×                                                              | 49.500 15/05/2022 INDEFINIDO 584                                           |                                 |
| 12                  | 11                                                                                                    | ANTONIA CELIA SANTOS SOBREIRO                                                     | 3005563 ACP 12125                                                                  | HOTEL GRAN 901094352-126/05/2022 ALIMENTACIÓN                                                   |                                                                       |                                                                         | s<br>$\mathsf{s}$<br>36,000      | s<br>÷,                                                             | 36,000                                                                     | 15/05/2022 INDEFINIDO 584       |
| 13                  | 12                                                                                                    | ANTONIA CELIA SANTOS SOBREIRO                                                     | 3005563 ACP 12130                                                                  | HOTEL GRAN 901094352-126/05/2022 ALIMENTACIÓN                                                   |                                                                       |                                                                         | Ś<br>36,300 S                    | s<br>i.                                                             | 36.300 15/05/2022 INDEFINIDO 584                                           |                                 |
| 14                  | 13                                                                                                    | ANTONIA CELIA SANTOS SOBREIRO                                                     | 3005563 ACP 12114                                                                  | HOTEL GRAN 901094352-925/05/2022 ALIMENTACIÓN                                                   |                                                                       |                                                                         | Ś<br>$\mathsf{s}$<br>57.200      | s.<br>÷.                                                            | 57.200                                                                     | 15/05/2022 INDEFINIDO 584       |
| 15                  | 14                                                                                                    | ANTONIA CELIA SANTOS SOBREIRO                                                     | 3005563 4804 203298 ALMACENES 8 890900608-8 26/05/2022 ALIMENTACIÓN                |                                                                                                 |                                                                       |                                                                         | $S$ 104.700 $S$                  | ÷.                                                                  | \$ 104,700 15/05/2022 INDEFINIDO 584                                       |                                 |
| 16                  | 15                                                                                                    | ANTONIA CELIA SANTOS SOBREIRO                                                     | 3005563 01                                                                         | <b>APPLUS</b>                                                                                   |                                                                       | 830513773-4 16/05/2022 TRANSPORTE TERRESTI \$ 340.000 \$                |                                  | ×.                                                                  | \$ 340,000 15/05/2022 INDEFINIDO 584                                       |                                 |
| 17                  | 16                                                                                                    | ANTONIA CELIA SANTOS SOBREIRO                                                     | 3005563 ACP 12135                                                                  | HOTEL GRAN 901094352-527/05/2022 ALIMENTACIÓN                                                   |                                                                       |                                                                         | 44,000 S<br>s                    | s.<br>÷.                                                            | 44,000 15/05/2022 INDEFINIDO 584                                           |                                 |
| 18                  | 17                                                                                                    | ANTONIA CELIA SANTOS SOBREIRO                                                     | 3005563 BAG-20610                                                                  | ALFONSO RAF 12556707-9 28/05/2022 ALIMENTACIÓN                                                  |                                                                       |                                                                         | s.<br>61.184 S                   | s.<br>÷,                                                            | 61.184 15/05/2022 INDEFINIDO 584                                           |                                 |
| 19                  | 18                                                                                                    | ANTONIA CELIA SANTOS SOBREIRO                                                     | 3005563 ACP 12148                                                                  | HOTEL GRAN 901094352-528/05/2022 ALIMENTACIÓN                                                   |                                                                       |                                                                         | s<br>42.900 S                    | s<br>$\mathbf{r}$                                                   | 42.900 15/05/2022 INDEFINIDO 584                                           |                                 |
| 20                  | 19                                                                                                    | ANTONIA CELIA SANTOS SOBREIRO                                                     | 3005563 37780                                                                      | LA MILAGROS 901281807 -: 29/05/2022 ALIMENTACIÓN                                                |                                                                       |                                                                         | Ś<br>55,990 S                    | Š.<br>×                                                             | 55.990 15/05/2022 INDEFINIDO 584                                           |                                 |
| 21                  | 20                                                                                                    | ANTONIA CELIA SANTOS SOBREIRO                                                     | 3005563 ACP 12163                                                                  | HOTEL GRAN 901094352-130/05/2022 ALIMENTACIÓN                                                   |                                                                       |                                                                         | 57.200 \$<br>s                   | s<br>÷                                                              | 57.200 15/05/2022 INDEFINIDO 584                                           |                                 |
| 22                  | 21                                                                                                    | ANTONIA CELIA SANTOS SOBREIRO                                                     | 3005563 ACP 12179                                                                  | HOTEL GRAN 901094352-931/05/2022 ALIMENTACIÓN                                                   |                                                                       |                                                                         | 42.900 \$<br>s.                  | s.<br>×,                                                            | 42.900 15/05/2022 INDEFINIDO 584                                           |                                 |
| 23                  | 22                                                                                                    | ANTONIA CELIA SANTOS SOBREIRO                                                     | 3005563 ACP 12187                                                                  | HOTEL GRAN 901094352-931/05/2022 ALIMENTACIÓN                                                   |                                                                       |                                                                         | s<br>40,000<br>i s               | s<br>÷                                                              | 40.000 15/05/2022 INDEFINIDO 584                                           |                                 |
| 24                  | 23                                                                                                    | EDGAR AUGUSTO HERNANDEZ FONSEC                                                    | 3014605 CEN095757                                                                  | RESTAURANT 901176319-4 22/05/2022 ALIMENTACIÓN                                                  |                                                                       |                                                                         | Ś<br>65.993<br>l s               | s<br>×                                                              | 65.993                                                                     | 22/05/2022 31/05/2022 584       |
| 25                  | 24<br>25                                                                                                    | <b>EDGAR AUGUSTO HERNANDEZ FONSEC</b>                                             | 3014605 S6-146837                                                                  | PORTHOS STE 900464271-! 23/05/2022 ALIMENTACIÓN                                                 |                                                                       |                                                                         | \$<br>l s<br>68,100              | s<br>×                                                              | 68.100                                                                     | 22/05/2022 31/05/2022 584       |
| 26<br>27            | 26                                                                                                    | <b>EDGAR AUGUSTO HERNANDEZ FONSEC</b>                                             | 3014605 BAG-20508                                                                  | ALFONSO RAF 12556707-9 23/05/2022 ALIMENTACIÓN                                                  |                                                                       |                                                                         | Ś<br>48.074 S                    | s.<br>×.                                                            | 48.074 22/05/2022 31/05/2022 584                                           |                                 |
| 28                  | 27                                                                                                    | EDGAR AUGUSTO HERNANDEZ FONSEC                                                    | 3014605 ACP 12178                                                                  | HOTEL GRAN 901094352-131/05/2022 ALIMENTACIÓN                                                   |                                                                       |                                                                         | s<br>62.700 \$<br>Ś.<br>98.000 S | s<br>×.<br>s<br>÷.                                                  | 62.700 22/05/2022 31/05/2022 584                                           |                                 |
| 29                  | 50                                                                                                    | EDGAR AUGUSTO HERNANDEZ FONSEC<br><b>EDOAR AUCUSTO UFBMANDEZ FOMSEC</b>           | 3014605 SM01-23736 LABORATORI(800132674-) 25/05/2022 PRUEBA PCR<br><b>DOA ACOR</b> |                                                                                                 | Las Inclanas                                                          | TRANSDORTE TERRETI C                                                    |                                  |                                                                     | 98.000 22/05/2022 31/05/2022 584                                           | ٠<br>an int innon las int innon |
|                     | ٠                                                                                                    | <b>REEMBOLSABLES</b>                                                              | <b>SEPTIEMBRE</b><br><b>AGOSTO</b>                                                 | <b>JUNIO</b>                                                                                    | <b>JULIO</b><br>,                                                     | $^{(+)}$<br>l⊀.                                                         |                                  |                                                                     |                                                                            | E.                              |
|                     |                                                                                                    |                                                                                   |                                                                                    |                                                                                                 |                                                                       |                                                                         | 開                                | 圓                                                                   | 吅                                                                          | 78%<br>$^{+}$                   |
|                     |                                                                                                    |                                                                                   |                                                                                    |                                                                                                 |                                                                       |                                                                         |                                  |                                                                     |                                                                            |                                 |
|                     | H                                                                                                    | Ω<br>Ξi<br>$\Omega$                                                               | 0                                                                                  | $\circ$<br>W                                                                                    | $\mathbf{x}$                                                          |                                                                         |                                  |                                                                     |                                                                            | 7:56 a.m.<br>31/10/2022         |

*Ilustración 20. "seguimiento de facturación de Petrobras*

El seguimiento que se elaboraba en una matriz en Excel es para llevar a cabo el control y seguimientos de todas las facturas que surgen en el mes para poder realizar por medio de esta matriz un consolidado en general de todo, y así mismo hacer un acta de consolidado para facturas realmente lo que se ingreso durante todo el mes en todo el proyecto y así poder pasar la cuenta de cobro.

#### **8 RECURSOS**

### <span id="page-37-0"></span>**8.1 RECURSOS HUMANOS**

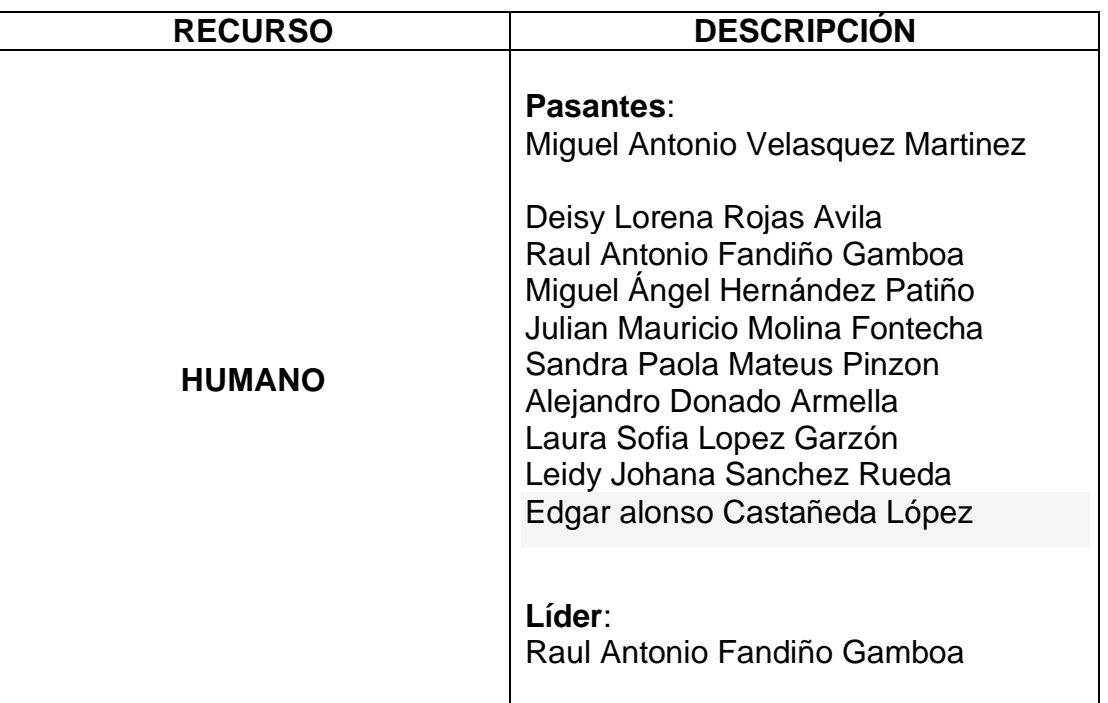

*Tabla 1 Recursos Humanos*

# <span id="page-37-1"></span>**8.2 RECURSOS MATERIALES**

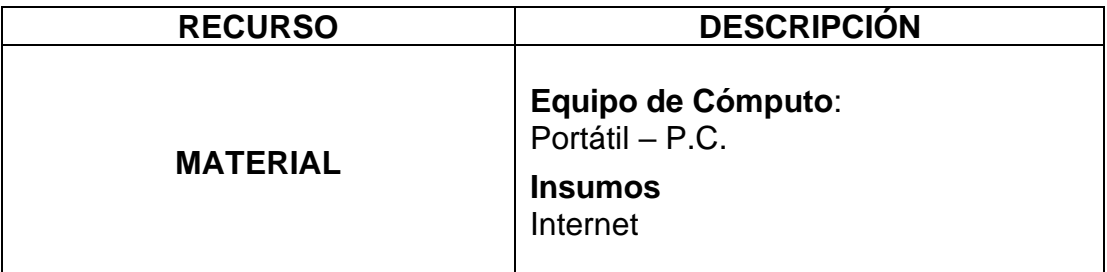

*Tabla 2 Recursos Materiales*

# <span id="page-38-0"></span>**8.3 RECURSOS INSTITUCIONALES**

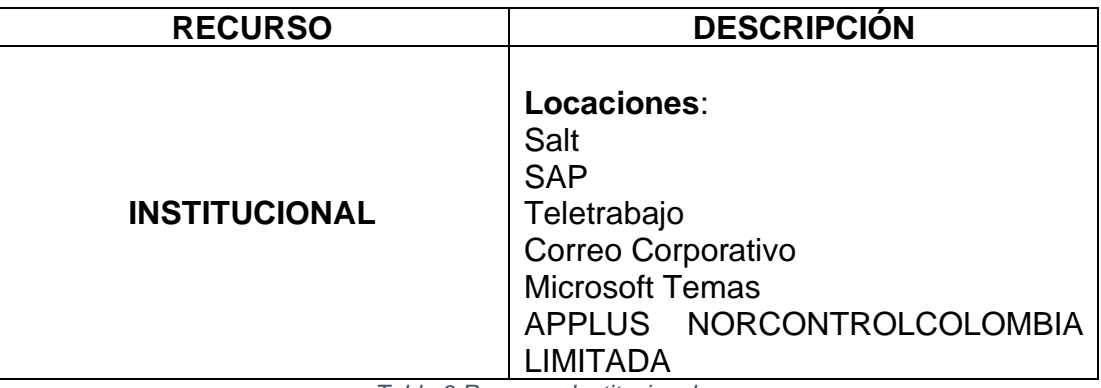

*Tabla 3 Recursos Institucionales*

# <span id="page-38-1"></span>**8.4 RECURSOS FINANCIEROS.**

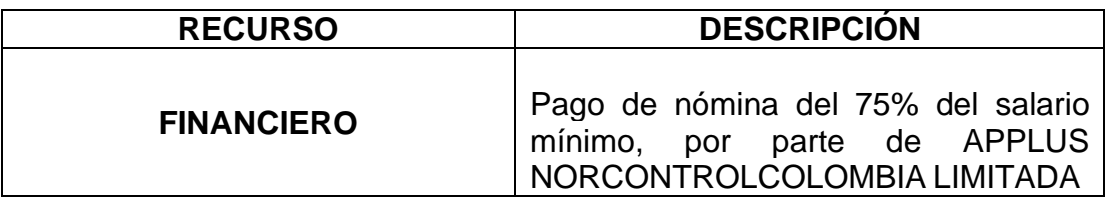

*Tabla 4 Recursos Financieros*

## **9 PRESUPUESTO**

<span id="page-39-0"></span>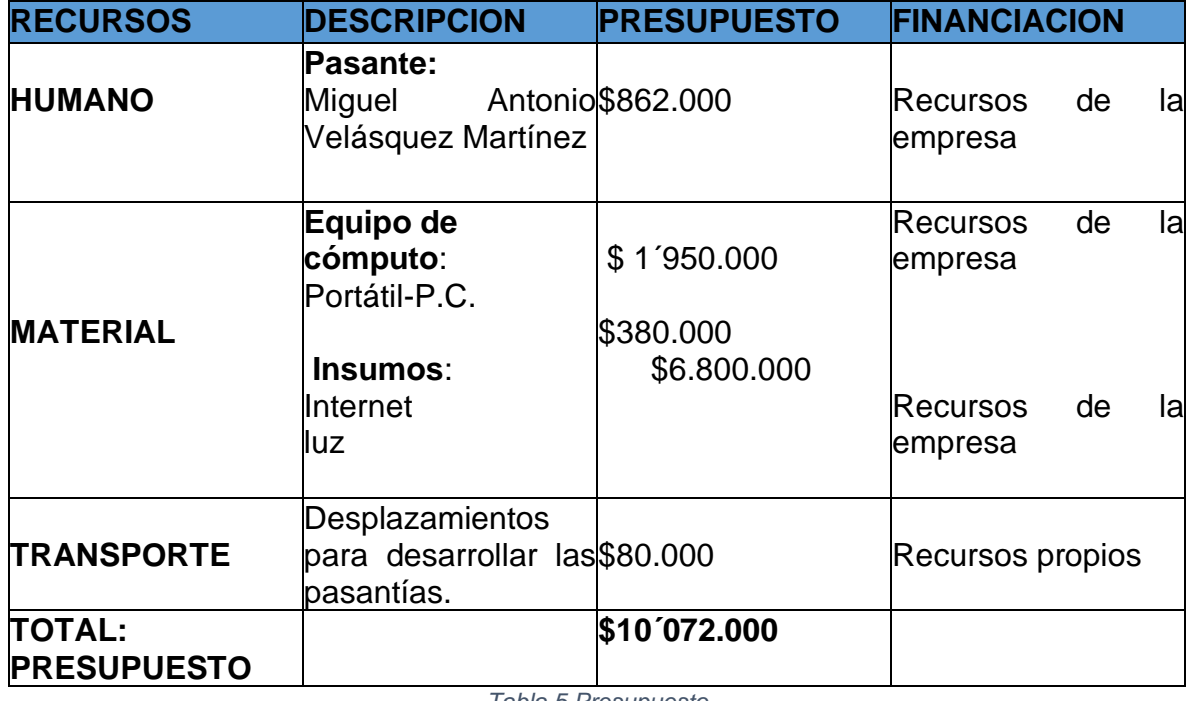

*Tabla 5 Presupuesto*

# **10 CRONOGRAMA**

<span id="page-40-0"></span>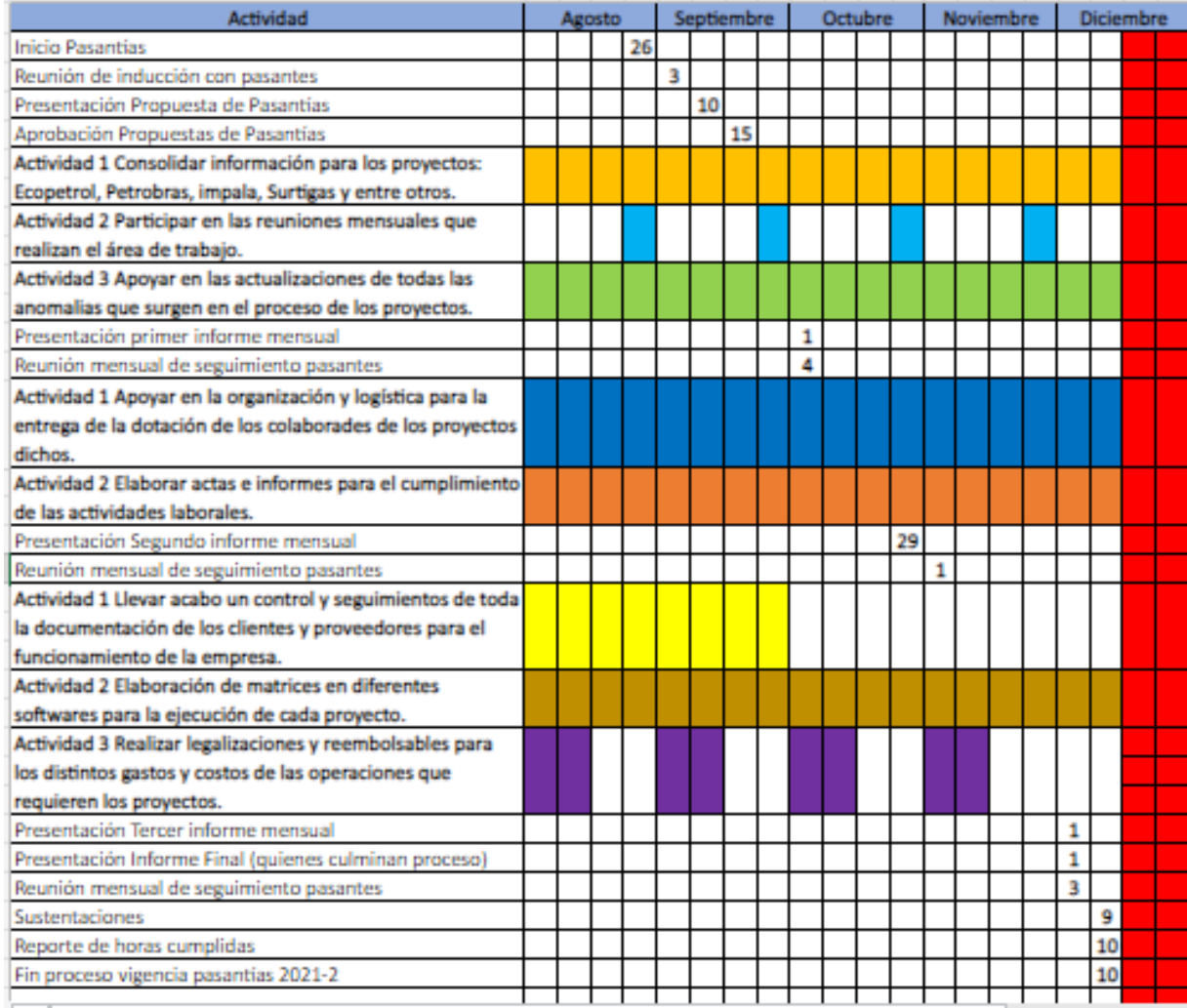

*Tabla 6 Cronograma Actividades Pasantía IPA 20*

#### **11 Bibliografía**

- Applus. (02 de Marzo de 1995). *Sobre Applus+ en Colombia*. Obtenido de https://www.applus.com/co/es/about-us/inbrief
- Carro, P. F. (2014). *Máster en Ciencias,Tecnología y Gestión Ambiental.* Bogota: Darío Prada Rodríguez.
- DocuSign, C. d. (29 de octubre de 2020). *DocuSign*. Obtenido de https://www.docusign.mx/blog/tips-para-aumentar-la-productividadempresarial
- pelaez, F. (03 de Agosto de 2020). *Orientacion universia*. Obtenido de https://orientacion.universia.net.co/infodetail/orientacion/consejos/4 ventajas-laborales-de-hacer-una-pasantia-7705.html
- sanchez, F. (15 de Marzo de 2019). *Breetrack*. Obtenido de https://www.beetrack.com/es/blog/entrega-de-pedidos-procesolog%C3%ADstico
- Westreicher, G. (15 de Mayo de 2020). *economipedia*. Obtenido de https://economipedia.com/definiciones/pasantia.html

#### **12. ANEXOS**

| Autoquardado V O<br>團<br><b>コ・ロ・・</b><br>Tech Evaluation matrix worldwide_final_Rev1 . Carga bloqueada ~                                                                                                    |                                            | Q<br>Julian Andres Molina Gonzalez 38003968                                                                                                    |                                                        | 囨<br>ο                              |
|----------------------------------------------------------------------------------------------------|--------------------------------------------|----------------------------------------------------------------------------------------------------|--------------------------------------------------------|-------------------------------------|
| Disposición de página<br>Archivo<br>Inicio<br>Insertar<br>Fórmulas<br>Datos<br>Revisar<br>Vista                                                                                                    | Avuda                                      | PDF Architect 7 Creator                                                                                                    |                                                        | <b>□</b> Comentarios<br>i Compartir |
| $\sqrt{11}$ $\sqrt{A^2}$ $\sqrt{A^2}$<br>$\Xi \equiv \equiv \Box \$<br>ab<br>Calibri<br>General<br>N $K$ $S$ $\sim$ $\boxed{H}$ $\sim$ $\boxed{\triangle}$ $\sim$ $\boxed{\triangle}$ $\sim$<br>三百百四五国~<br>$$ \cdot % = 000 \frac{60}{30} \div 000$<br>Alineación<br>Portapapeles Is<br>Fuente<br>同<br>Γs.<br>Número | الكا<br>Formato<br>$\overline{\mathbf{v}}$ | 图 Insertar ~<br>图 Eliminar ~<br>$\begin{array}{c}\n\Sigma \downarrow \\ \hline\n\vdots \\ \hline\n\end{array}$<br>Dar formato Estilos de<br>$\overline{\mathbf{H}}$ Formato $\sim$<br>condicional ~ como tabla ~ celda ~<br>Estilos<br>Celdas | Ordenary Buscary<br>filtrar v seleccionar v<br>Edición | 偄<br>Analizar<br>datos<br>Análisis  |
| $\checkmark$ fx<br>$\times$<br>E16                                                                                                    |                                            |                                                                                                    |                                                        |                                     |
| A                                                                                                    | B                                          | с                                                                                                    | D                                                      |                                     |
| <b>Description</b>                                                                                                    | <b>Inspection Body</b>                     | <b>Support documentation to be provided</b>                                                                                                    |                                                        | Colombia                            |
| 2 INSPECTOR/EXPEDITER EXPERIENCE compliance (k1)                                                                                                    |                                            |                                                                                                    |                                                        |                                     |
| 3   K1.1 - Number of Inspector/Expediter starting from 5 years' experience as minimum                                                                                                    | 17                                         | Inspection Matrix filled. See Sheet "Inspector Matrix".                                                                                                    |                                                        | 17                                  |
| 4   K1.2 - Number of Inspector/Expediter starting from 5 years' experience as minimum of experience in renewables                                                                                                    | $\mathbf{1}$                               | Inspection Matrix filled. See Sheet "Inspector Matrix".                                                                                                    |                                                        | $\mathbf{1}$                        |
| 5 K1.3 - Number of Inspector/Expediter starting from 3 years' experience as minimum in GPG activities                                                                                                    |                                            | Inspection Matrix filled. See Sheet "Inspector Matrix".                                                                                                    |                                                        |                                     |
| 6 K1.4 - Number of activities already performed with the I.B. from Inspector/Expediter (and type of activities - only for review).                                                                                                    | 404                                        | Inspection Matrix filled. See Sheet "Inspector Matrix"                                                                                                    |                                                        | 404                                 |
| 7   K1.5 - Number of NDT Methods qualified inspector                                                                                                    | 11                                         | Inspection Matrix filled. See Sheet "Inspector Matrix".                                                                                                    |                                                        | 11                                  |
| 8 K1.6 - Number of Levels + NDT Certifications type (ASNT/EN/ISO) qualified inspector                                                                                                    | $\Omega$                                   | Inspection Matrix filled. See Sheet "Inspector Matrix".                                                                                                    |                                                        | $\Omega$                            |
| 9 K1.7 - Number of Welding Certifications (IWI or IWS/IWT/IWE) qualified inspector                                                                                                    |                                            | Inspection Matrix filled. See Sheet "Inspector Matrix"                                                                                                    |                                                        |                                     |
| 10 K1.8 - Number of Qualifications/Certifications for (Armaco/ASME/ATEX/PED/NACE, etc.) qualified inspector                                                                                                    |                                            | Inspection Matrix filled. See Sheet "Inspector Matrix".                                                                                                    |                                                        |                                     |
| 11 INSPECTOR/EXPEDITER COUNTRES COVERAGE (k2)                                                                                                    |                                            |                                                                                                    |                                                        |                                     |
| 12   K2.1 - Number of inspector/expediter in Italy                                                                                                    |                                            | Inspection Matrix filled. See Sheet "Inspector Matrix".                                                                                                    |                                                        |                                     |
| 13 K2.2 - Number of inspector/expediter in France, Austria, Switzerland                                                                                                    |                                            | Inspection Matrix filled. See Sheet "Inspector Matrix"                                                                                                    |                                                        |                                     |
| 14 K2.3 - Number of inspector/expediter in Great Britain, Ireland                                                                                                    |                                            | Inspection Matrix filled. See Sheet "Inspector Matrix".                                                                                                    |                                                        |                                     |
| 15 K2.4 - Number of inspector/expediter in Spain, Portugal                                                                                                    |                                            | Inspection Matrix filled. See Sheet "Inspector Matrix"                                                                                                    |                                                        |                                     |
| 16 K2.5 - Number of inspector/expediter in Germany, Netherlands, Belgium                                                                                                    |                                            | Inspection Matrix filled. See Sheet "Inspector Matrix".                                                                                                    |                                                        |                                     |
| 17 K2.6 - Number of inspector/expediter in Sweden, Norway, Finland, Denmark                                                                                                    |                                            | Inspection Matrix filled. See Sheet "Inspector Matrix"                                                                                                    |                                                        |                                     |
| K2.7 - Number of inspectorlexpediter in Croatia, Slovenia, Bosnia, Serbia, Repubblica di Macedonia, Greece, Bulgaria, Albania,<br>18   Czech Republic, Slovakia, Romania, Hungary, Poland, Russia, Turkey                                                                                                    |                                            | Inspection Matrix filled. See Sheet "Inspector Matrix".                                                                                                    |                                                        |                                     |
| 19   K2.8 - Number of inspector/expediter in North America: Canada, U.S.A.                                                                                                    |                                            | Inspection Matrix filled. See Sheet "Inspector Matrix"                                                                                                    |                                                        |                                     |
| 20 K2.9 - Number of inspector/expediter in Central America: Mexico, Guatemala, Costa Rica, S. Salvador, Nicaragua, Panama,                                                                                                    |                                            | Inspection Matrix filled. See Sheet "Inspector Matrix".                                                                                                    |                                                        |                                     |
| 21 K2.10 - Number of inspector/expediter in South America: Colombia, Brazil, Ecuador, Chile, Peru                                                                                                    |                                            | Inspection Matrix filled. See Sheet "Inspector Matrix"                                                                                                    |                                                        |                                     |
| 22   K2.11 - Number of inspector/expediter in North Africa: Morocco, Equpt, etc.                                                                                                    |                                            | Inspection Matrix filled. See Sheet "Inspector Matrix".                                                                                                    |                                                        |                                     |
| 23 K2.12 - Number of inspector/expediter in Central and Southern Countries of Africa                                                                                                    |                                            | Inspection Matrix filled. See Sheet "Inspector Matrix"                                                                                                    |                                                        |                                     |
| 24   K2.13 - Number of inspector/expediter in Israel                                                                                                    |                                            | Inspection Matrix filled. See Sheet "Inspector Matrix"                                                                                                    |                                                        |                                     |
| 25 K2.14 - Number of inspector/expediter in India;                                                                                                    |                                            | Inspection Matrix filled. See Sheet "Inspector Matrix".                                                                                                    |                                                        |                                     |
| 26   K2.15 - Number of inspectorlexpediter in Mainland China, Taiwan, Hong Kong;                                                                                                    |                                            | Inspection Matrix filled. See Sheet "Inspector Matrix"                                                                                                    |                                                        |                                     |
| 27   K2.16 - Number of inspector/expediter in South Korea, Japan;                                                                                                    |                                            | Inspection Matrix filled. See Sheet "Inspector Matrix".                                                                                                    |                                                        |                                     |
| 28   K2.17 - Number of inspectorlexpediter in East and South East Asian Countries (Vietnam, Cambodia, Malaysia, etc);                                                                                                    |                                            | Inspection Matrix filled. See Sheet "Inspector Matrix".                                                                                                    |                                                        |                                     |
| 29 K2.18 - Number of inspector/expediter in Australia.                                                                                                    |                                            | Inspection Matrix filled. See Sheet "Inspector Matrix".                                                                                                    |                                                        |                                     |
| 30 INSPECTION BODY ACTIVITIES in the last 5 years FOR AREA (k3)                                                                                                    |                                            |                                                                                                    |                                                        |                                     |
| 31 K3.1-Number of activities performed in Italy                                                                                                    |                                            | List of activities (man/day), see Sheet "Insp. Body activities" to be filled                                                                                                    |                                                        | ≂                                   |
| <b>Back Office</b><br>Insp. Body activities<br><b>Inspector Matrix</b><br>Summary                                                                                                    | Insp. Body renewable                       | $(+)$<br>ि शि                                                                                                    |                                                        | $\overline{\mathbb{F}}$             |
| Listo                                                                                                    |                                            |                                                                                                    | 用                                                      |                                     |
| $\varphi$ Escribe aguí para buscar<br>⊢                                                                                                    |                                            | ▲ 25°C Mayorm.soleado へ ● 白 口 (1) ESP                                                                                                    |                                                        | 8:56 a. m.<br>쿯<br>31/10/2022       |

*Ilustración 21. "formato de matriz técnica de consolidado de hojas de vida de inspectores por continente* 

Se relacionaba todas las hojas de vida de los inspectores de diferentes características como los estudios y experiencia que tenían en su vida profesional para así mismo realizar el consolidado y poder escoger al más idóneo para el vacante que se esta ofreciendo para ocupar el cargo

|                                                                                                    | Autoquardado V O<br>屬<br>$\overline{\phantom{a}}$ |                                                     | 8000 • Última modificación: •                                                             | ○                                                                    | Miguel Antonio Velasquez Martinez                                           | <b>MA</b>                                                  | 囨                                               | ▭<br>$\times$            |  |
|----------------------------------------------------------------------------------------------------|---------------------------------------------------|-----------------------------------------------------|-------------------------------------------------------------------------------------------|----------------------------------------------------------------------|-----------------------------------------------------------------------------|------------------------------------------------------------|-------------------------------------------------|--------------------------|--|
| Archivo                                                                                                    | Inicio<br>Insertar                                | Disposición de página                               | Fórmulas                                                                                  | Revisar<br>Datos                                                     | Vista<br>Ayuda                                                              |                                                            | $\Box$ Comentarios                              | in Compartir             |  |
|                                                                                                    | Calibri<br>N<br>К                                 | 三                                                   | $\equiv$ $\overline{\leftrightarrow}$ .<br>三<br>$\frac{1}{2}$<br>$\overline{\rightarrow}$ | General<br>$\checkmark$<br>$$ \times \%$ 000<br>윿<br>$\rightarrow 0$ | Hil Formato condicional ~<br>Dar formato como tabla ~<br>Estilos de celda ~ | 用 Insertar ×<br>$\frac{1}{2}$ Eliminar $\sim$<br>Formato ~ | ∑ ∽ ∮⊽ ∼<br>டு > ><br>⇙∽                        | 60)<br>Analizar<br>datos |  |
| Análisis<br>Portapapeles 5<br>Número<br>$\overline{\mathbf{v}}$<br>Estilos<br>Celdas<br>Edición<br>$\overline{\mathbf{N}}$<br>Alineación<br>$\overline{\mathbf{z}}$<br>Fuente<br>$\widehat{\phantom{1}}$                                                                                                    |                                                   |                                                     |                                                                                           |                                                                      |                                                                             |                                                            |                                                 |                          |  |
| ES NECESARIO INICIAR SESIÓN No se pueden cargar o descargar los cambios porque las credenciales almacenadas en caché han expirado.<br>Iniciar sesión<br>$\times$                                                                                                    |                                                   |                                                     |                                                                                           |                                                                      |                                                                             |                                                            |                                                 |                          |  |
| O <sub>59</sub>                                                                                                    | fx<br>5840-LIQ-027627-0005                        |                                                     |                                                                                           |                                                                      |                                                                             |                                                            |                                                 |                          |  |
|                                                                                                    | в                                                 | c.                                                  | $\Box$                                                                                    | E                                                                    | F                                                                           | G                                                          | H                                               | $\mathbf{I}$             |  |
| $\overline{2}$                                                                                                    |                                                   |                                                     |                                                                                           |                                                                      |                                                                             |                                                            | <b>CERTIFICACIÓN DE GASTOS REEMBOLSABLES</b>    |                          |  |
|                                                                                                    |                                                   |                                                     |                                                                                           | GC-F-014                                                             |                                                                             |                                                            | Versión 3                                       |                          |  |
| 3<br>$\overline{4}$                                                                                                    |                                                   |                                                     |                                                                                           |                                                                      |                                                                             |                                                            |                                                 |                          |  |
| 5                                                                                                    | Número y objeto del contrato:                     |                                                     |                                                                                           |                                                                      |                                                                             |                                                            |                                                 |                          |  |
| 6.                                                                                                    |                                                   |                                                     |                                                                                           |                                                                      |                                                                             |                                                            |                                                 |                          |  |
| s.                                                                                                    |                                                   | COMPAÑÍA<br>OLEODUCTO DE LOS LLANOS ORIENTALES S.A. |                                                                                           |                                                                      |                                                                             |                                                            |                                                 |                          |  |
| En cumplimiento de los articulos 23 del Decreto 3050 de 1937 y 3' del Decreto 1514 de 1398, en calidad de Revisor Fiscal certifico que [Nombre de la compañía y NIT] efectuó los siguientes gastos que se relacionan a continu<br>Oleoducto Bicentenario de Colombia S.A.S. o Oleoducto de los LLanos Orientales S.A.] según contrato [especificar contrato] |                                                   |                                                     |                                                                                           |                                                                      |                                                                             |                                                            |                                                 |                          |  |
|                                                                                                    |                                                   |                                                     |                                                                                           |                                                                      |                                                                             |                                                            |                                                 |                          |  |
| $\circ$<br>10 <sub>10</sub><br>11<br><b>ITEM</b><br>12                                                                                                    | <b>PROVEEDOR</b>                                  | <b>NIT O CÉDULA</b>                                 | <b>FECHA</b><br><b>FACTURA</b>                                                            | <b>DESCRIPCIÓN</b>                                                   | NÚMERO DE FACTURA I<br><b>RADICADO</b>                                      | VALOR DE LA<br><b>FACTURA</b>                              | VALOR A PAGAR<br><b>MANDATO ANTES</b><br>DE IVA | <b>TVA</b>               |  |
| $\mathbf{1}$<br>13                                                                                                    | METRO OPERACION INMOBILIARIA                      | 900341322-4                                         | 3/03/2022                                                                                 | <b>HOSPEDAJE</b>                                                     | EYPY14379                                                                   | \$<br>$150.000,00$ $\frac{1}{2}$                           | 150.000,00 \$                                   |                          |  |
| $\mathbf{2}$                                                                                                    | S.A.S<br>MARIA ESMERALDA TORRES MORA              | 23466844-3                                          | 3/03/2022                                                                                 | <b>HOSPEDAJE</b>                                                     | FE1939                                                                      | 75,000,00 \$<br>\$                                         | 75,000,00 : \$                                  |                          |  |
| -----<br>з                                                                                                    | <b>METRO OPERACIONINMOBILIARIA</b>                | ---------------<br>900341322-4                      | 2/03/2022                                                                                 | -----------------<br><b>HOSPEDAJE</b>                                | -------------------<br>EYPY14295                                            | ---------------------<br>300.000.00 : \$<br>\$.            | -------------------<br>300.000.00 } \$          |                          |  |
| $\mathbf 4$                                                                                                    | SAS.<br><b>ISAJU</b>                              | 72162570-3                                          | 3/03/2022                                                                                 | <b>ALIMENTACION</b>                                                  | 163                                                                         | \$<br>11.000,00 $\frac{1}{2}$                              | 11.000,00 $\frac{1}{2}$                         | -3                       |  |
| -----<br>5                                                                                                    | <b>ISAJU</b>                                      | 72162570-3                                          | 2/03/2022                                                                                 | ------------------<br><b>ALIMENTACION</b>                            | .<br>156                                                                    | <br>\$<br>$10.000.00$ : $\ast$                             | ------------<br>$10.000.001$ \$                 | - 3                      |  |
| -----<br>6.                                                                                                    | PEDRO A. MESA CHAPARRO                            | --------------<br>9434674-1                         | -------------<br>3/03/2022<br>                                                            | <br><b>ALIMENTACION</b>                                              | ----------<br>B18687<br>.                                                   | -----------------<br>.<br>\$<br>36.850,00 } \$             | <br>36.850.00   \$                              | 李                        |  |
| 7                                                                                                    | GRAN LLANERAZO                                    | 118.129.744                                         | 3/03/2022                                                                                 | <b>ALIMENTACION</b>                                                  | 5663                                                                        | \$<br>23,000.00 } \$                                       | 23.000.00 : \$                                  | -\$1<br>-                |  |
| 8                                                                                                    | SANDRA MILENA MONTOYA                             | 30.082.062                                          | 2/03/2022                                                                                 | <b>ALIMENTACION</b>                                                  | 5405                                                                        | $28.000.00$ : \$<br>\$.                                    | 28.000.00 : \$                                  | -\$                      |  |
| .<br>э                                                                                                    | JESUS EMIRO MARTINEZ ROA                          | 1118546260-1                                        | <br>4/03/2022                                                                             | <b>ALIMENTACION</b>                                                  | ---------<br>6983                                                           | \$<br>$17.000,00;$ \$                                      | 17.000,00   \$                                  | ₫.                       |  |
| 10                                                                                                    | DIANA CAROLINA MANJARRES BOHADA                   | 1110448956-1                                        | 28/02/2022                                                                                | <b>ALIMENTACION</b>                                                  | CC1-49501                                                                   | $29.000.00$ : $\ast$<br>\$.                                | 29,000,00 } \$                                  | -≉∥—                     |  |
| 14<br>15<br>17<br>19<br>20<br>21<br>22<br>$\sim$                                                                                                    | GC-F-014<br>Hoja <sub>2</sub><br>Hoja3            | $\bigoplus$                                         |                                                                                           |                                                                      | 14 I                                                                        |                                                            |                                                 | $\blacktriangleright$    |  |

*Ilustración 22. " matriz de los reembolsables del proyecto ODL*

Se alimentaba esta matriz de los reembolsables que se generaban todos los meses depende los gastos que hayan tenido los colaboradores en campo, de acuerdo con esa información se relacionaban en un documento donde se llevaba a cabo un control y un seguimiento de ellos para poder realizar al final de cada mes el consolidado, para elaborar la cuenta de cobro.

|                     | 屬<br>∽<br>Autoquardado V O                                                                                                    | $\overline{v}$                             | SEGU · Última modificación: ·                                                  | ○                                                           |                                             | Miguel Antonio Velasquez Martinez          |                                                                                 | <b>IMA</b>   | 囨                                                       | o                                                            | $\times$                            |
|---------------------|----------------------------------------------------------------------------------------------------|--------------------------------------------|--------------------------------------------------------------------------------|-------------------------------------------------------------|---------------------------------------------|--------------------------------------------|---------------------------------------------------------------------------------|--------------|---------------------------------------------------------|--------------------------------------------------------------|-------------------------------------|
| Archivo             | Inicio<br>Insertar                                                                                                    | Disposición de página                      | Fórmulas                                                                       | Datos<br>Revisar                                            | Vista                                       | Ayuda                                      | Diseño de tabla                                                                 |              |                                                         | $\Box$ Comentarios                                           | 啓                                   |
| Pegar               | d o<br>Calibri<br>Æ.<br>BBI<br>$\mathsf{S}$<br>К<br>N<br>⊴                                                                                                    | ≣<br>≣<br>$\overline{+}$<br>$\overline{+}$ | ᇕ<br>$\equiv$<br>亖<br>$\overrightarrow{\leftarrow}$<br>≫                       | General<br>$%$ 000<br>\$<br>$\sim$<br>$-28$<br>$55^{\circ}$ | Formato condicional ~<br>Estilos de celda ~ | Dar formato como tabla ~                   | <del>⊂</del> Insertar ×<br>$\frac{1}{2}$ Eliminar $\sim$<br><b>EL</b> Formato ~ |              | ∑ ∽ ∮⊽ ∼<br>$\overline{\downarrow}$ $\sim$<br>$\bullet$ | $^{\textcircled{\tiny{H}}}$<br>₩<br>O ~<br>Analizar<br>datos |                                     |
|                     | Estilos<br>Análisis<br>$\overline{\mathbf{z}}$<br>Alineación<br>$\overline{\mathbf{z}}$<br>Número<br>$\overline{\mathbf{z}}$<br>Celdas<br>Edición<br>Portapapeles । Sa<br>Fuente<br>$\widehat{\phantom{a}}$ |                                            |                                                                                |                                                             |                                             |                                            |                                                                                 |              |                                                         |                                                              |                                     |
|                     | fx:<br>3016102<br>C2339                                                                                                    |                                            |                                                                                |                                                             |                                             |                                            |                                                                                 |              |                                                         |                                                              |                                     |
|                     | в<br>A.                                                                                                    | $\mathbf C$<br>D.                          | Е                                                                              | F                                                           | G                                           | H                                          |                                                                                 | J.           |                                                         | κ                                                            |                                     |
| $\overline{a}$<br>з |                                                                                                    |                                            |                                                                                | RELACIÓN DE FACTURAS REEMBOLSABLES PETROBRAS                |                                             |                                            |                                                                                 |              |                                                         |                                                              |                                     |
| 5                   | <b>ITELE NOMBRE PROFESIONAL</b>                                                                                                    | <b>EL CODIGO (EL No. FACTURE</b>           | <b>NOMBRE PROVE NIT</b>                                                        |                                                             |                                             | FECHA FAIL TIPO DE CONTINALOR TOTAL E XIVA |                                                                                 |              |                                                         | <b>E VALOR TOTALE FECHA</b>                                  |                                     |
| 6                   | 1 PAUL SEBASTIAN GONZALEZ ACUÑA                                                                                                    | 3016100 432058                             | LA BAHIA TROPICAL 70385026-8                                                   |                                                             |                                             | 18/02/2022 ALIMENTACIÓN                    | 12.500<br>- \$                                                                  | 一条           |                                                         | 12,500                                                       |                                     |
| $\mathbf{7}$        | 2 PAUL SEBASTIAN GONZALEZ ACUÑA                                                                                                    | 3016100 1,8764E+13                         | <b>COMPAÑÍA</b><br><b>COMERCIAL E</b><br><b>INDUSTRIAL LA</b><br>SABANA AVESCO | 860025461-1                                                 |                                             | 18/02/2022 ALIMENTACIÓN                    | $\bullet$                                                                       | 47.700 $\pm$ | ∣ \$⊳<br>$\sim$                                         | 47.700                                                       |                                     |
|                     |                                                                                                    |                                            |                                                                                |                                                             |                                             |                                            |                                                                                 |              |                                                         |                                                              |                                     |
| 8                   | 3 PAUL SEBASTIAN GONZALEZ ACUÑA                                                                                                    | 3016100 773                                | <b>BAKARU DELUX</b>                                                            | 1082845421-3                                                |                                             | 18/02/2022 ALIMENTACIÓN                    | - \$<br>52,600                                                                  | - \$         | $\bullet$                                               | 52,600                                                       |                                     |
|                     |                                                                                                    |                                            |                                                                                | 900843898-0                                                 |                                             |                                            |                                                                                 |              |                                                         |                                                              |                                     |
| 9                   | 4 PAUL SEBASTIAN GONZALEZ ACUÑA                                                                                                    | 3016100 22249685                           | <b>WEB-LITE</b>                                                                |                                                             |                                             | 19/02/2022 ALIMENTACIÓN                    | 40.028<br>- ≴                                                                   | - ≴:         | $\bullet$                                               | 40.028                                                       |                                     |
| 10 <sup>10</sup>    | 5 PAUL SEBASTIAN GONZALEZ ACUÑA                                                                                                    | 3016100 2791                               | <b>BANCHO BOGER</b>                                                            | 22544878-4                                                  |                                             | 19/02/2022 ALIMENTACIÓN                    | - \$<br>50.000                                                                  | - \$         | $\bullet$                                               | 50,000                                                       |                                     |
| 11                  | 6 PAUL SEBASTIAN GONZALEZ ACUÑA                                                                                                    | 3016100 4804 30367914                      | ALMACENES ÉXITO:                                                               | 890900608                                                   |                                             | 19/02/2022 ALIMENTACIÓN                    | 38.723<br>- ≴                                                                   | 一念           | $6.977$ \$                                              | 45.700                                                       |                                     |
| 12 <sup>2</sup>     | 7 PAUL SEBASTIAN GONZALEZ ACUÑA                                                                                                    | 3016100 19248                              | <b>RESTAURANTE KAF</b>                                                         | 37218129-3                                                  |                                             | 20/02/2022 ALIMENTACIÓN                    | - \$<br>66,000                                                                  | - \$         | $\bullet$<br>$\sim$                                     | 66,000                                                       |                                     |
| 13 <sup>°</sup>     | 8 PAUL SEBASTIAN GONZALEZ ACUÑA                                                                                                    | 3016100 4,8042E+11                         | ALMACENES ÉXITO :                                                              | 890900608-9                                                 |                                             | 20/02/2022 ALIMENTACIÓN                    | - \$                                                                            | 14.170 \$    | $303$ \$                                                | 14.473                                                       |                                     |
|                     |                                                                                                    |                                            |                                                                                |                                                             |                                             |                                            |                                                                                 |              |                                                         |                                                              |                                     |
| 14                  | 9 PAUL SEBASTIAN GONZALEZ ACUÑA                                                                                                    | 3016100 34733                              | CEVICHERIA EMANI, 1082222431-1                                                 |                                                             |                                             | 20/02/2022 ALIMENTACIÓN \$                 | 27.300                                                                          | - \$         | - \$⊵<br>$\sim$                                         | 27.300                                                       |                                     |
| 15 <sub>15</sub>    | 10 PAUL SEBASTIAN GONZALEZ ACUÑA                                                                                                    | 3016100 161622                             | OUZO RESTAURANT 9004286779<br><b>GUTIERREZ</b>                                 |                                                             |                                             | 21/02/2022 ALIMENTACIÓN                    | 87.084<br>- \$⊵                                                                 | - \$         | $6.333$ \$                                              | 93.417                                                       |                                     |
| 16                  | 11 PAUL SEBASTIAN GONZALEZ ACUÑA                                                                                                    | 3016100 SBVS-635730                        | <b>BAQUERO</b>                                                                 | 19069306-5                                                  |                                             | 21/02/2022 ALIMENTACIÓN \$                 | 35,800                                                                          | - \$         | $\bullet$<br>$\overline{\phantom{a}}$                   | 35,800                                                       |                                     |
| 17                  | 12 PAUL SERASTIAN GONZALEZ ACUÑA.                                                                                                    | 2016100 22249685                           | <b>MERJITE</b>                                                                 | 900843898-0                                                 |                                             | 21/02/2022 ALIMENTACIÓN                    | 57.000                                                                          |              |                                                         | 57.000                                                       | $\overline{\phantom{a}}$            |
|                     | <b>REEMBOLSABLES</b><br>٠                                                                                                    | <b>FEBRERO</b><br><b>MARZO</b>             | <b>ABRIL</b><br><b>MAYO</b>                                                    | <b>JUNIO</b>                                                | JULIC                                       | $(+)$<br>∣⊣∣                               | 囲<br>回                                                                          | 匹            |                                                         |                                                              | $\blacktriangleright$<br>64%<br>$+$ |
|                     |                                                                                                    |                                            |                                                                                |                                                             |                                             |                                            |                                                                                 |              |                                                         |                                                              | 9:10 a.m.                           |
| Ŧ                   | ○<br>Ξt<br>⌒                                                                                                    |                                            | $\circ$<br>w                                                                   |                                                             |                                             |                                            |                                                                                 |              |                                                         |                                                              | 31/10/2022                          |

*Ilustración 23. " seguimiento de las facturas de Petrobras*

Se relacionaba todas las facturas del personal que se llaman reembolsables que se generaban todos los meses depende los gastos que hayan tenido los colaboradores en campo, de acuerdo con esa información se relacionaban en un documento donde se llevaba a cabo un control y un seguimiento de ellos para poder realizar al final de cada mes el consolidado, para elaborar la cuenta de cobro del proyecto de Petrobras

|              | Autoquardado <sup>O</sup>                                                                                               |                                                           | 周 り~ ペ~ ~             | Copia de GAB-F-101 Formato de Ga * | $\alpha$                                                                                         | Miguel Antonio Velasquez Martinez MA        |                                                                             | 囨                                                                              | ο<br>$\times$                              |  |
|--------------|----------------------------------------------------------------------------------------------------|-----------------------------------------------------------|-----------------------|------------------------------------|--------------------------------------------------------------------------------------------------|---------------------------------------------|-----------------------------------------------------------------------------|--------------------------------------------------------------------------------|--------------------------------------------|--|
|              | Archivo                                                                                                    | Inicio<br>Insertar                                        | Disposición de página | Fórmulas                           | Revisar<br>Vista<br>Datos                                                                        | Ayuda                                       |                                                                             | <b>□</b> Comentarios                                                           | in Compartir                               |  |
|              | 白人<br>$\begin{array}{c}\n\Box \Box \Box \Box \lor \\ \text{Pegar} \quad \Box \quad \Box \end{array}$<br>Portapapeles Is | Fuente                                                    | a shekarar 15         | Alineación                         | Formato condicional ~<br>Estilos de celda ~<br>Número<br>$\sqrt{2}$<br>$\overline{2}$<br>Estilos | $\frac{1}{2}$ Dar formato como tabla $\sim$ | <b>建</b> Insertar ×<br>$\frac{1}{2}$ Eliminar $\sim$<br>Formato ~<br>Celdas | $\Sigma \sim \frac{A}{2} \nabla \cdot$<br>│□・○・<br>$\triangleright$<br>Edición | 偄<br>Analizar<br>datos<br>Análisis         |  |
|              | $\vert \cdot \vert \times \sqrt{f_x}$<br>$\overline{\phantom{a}}$<br>E945                                               |                                                           |                       |                                    |                                                                                                  |                                             |                                                                             |                                                                                |                                            |  |
|              | $\mathbf{A}$                                                                                                    | в                                                         | c.                    | D                                  | E.                                                                                               | F                                           | G                                                                           |                                                                                | н                                          |  |
| $\mathbf{1}$ |                                                                                                    |                                                           |                       |                                    |                                                                                                  |                                             |                                                                             |                                                                                | <b>CERTIF</b>                              |  |
| 10<br>11     | $\overline{\phantom{a}}$<br><b>ITEM</b>                                                                                 | $\overline{\phantom{a}}$<br><b>PROVEEDOR</b>              | <b>NIT O CÉDULA</b>   | <b>FECHA</b>                       | ÷<br><b>DESCRIPCIÓN</b>                                                                          | NÚMERO DE<br><b>FACTURA</b>                 | <b>VALOR DE LA</b><br><b>FACTURA</b>                                        |                                                                                | <b>VALOR DEL SEGUI.</b><br><b>HOTELERO</b> |  |
| 12           | 191                                                                                                    | <b>SG DIGITAL SAS</b>                                     | 900964995-4           | $10 -$ dio. $-21$                  | <b>PLOTTER</b>                                                                                   | <b>FESG 5035</b>                            | \$                                                                          | 338.056                                                                        |                                            |  |
| 13           | 192                                                                                                    | <b>COPISOL SAS</b>                                        | 900.711.955           | 23-dic.-21                         | <b>PLOTTER</b>                                                                                   | 740                                         | $\left( \frac{1}{2} \right)$                                                | 92.820                                                                         |                                            |  |
| 14           | 193                                                                                                    | <b>SG DIGITAL SAS</b>                                     | 900964995-4           | 21-dio.-21                         | <b>PLOTTER</b>                                                                                   | <b>FESG 5155</b>                            | $\clubsuit$                                                                 | 284.863                                                                        |                                            |  |
| 15           | 194                                                                                                    | <b>SG DIGITAL SAS</b>                                     | 900964995-4           | 23-dio.-21                         | <b>PLOTTER</b>                                                                                   | <b>FESG 5180</b>                            | \$                                                                          | 82.590                                                                         |                                            |  |
| 16           | 195                                                                                                    | <b>SG DIGITAL SAS</b>                                     | 900964995-4           | 30-dio.-21                         | <b>PLOTTER</b>                                                                                   | <b>FESG 5224</b>                            | $\bullet$                                                                   | 151.381                                                                        |                                            |  |
| 17           | 196                                                                                                    | LABORATORIO DE<br><b>INVESTIGACION</b><br><b>HORMONAL</b> | 800075543-1           | 20-dic.-21                         | PRUEBA COVID                                                                                     | FCR22270                                    | \$                                                                          | 200.000                                                                        |                                            |  |
| 18           | 197                                                                                                    | <b>FRISBY SAS</b>                                         | 891408584-5           | 13-dic.-21                         | SERVICIO DE ALIMENTACIÓN                                                                         | H321-180110                                 | \$                                                                          | 15.700                                                                         |                                            |  |
|              | 198                                                                                                    | <b>BALA FRIA</b>                                          | 7.002.215.625         | 14-dic.-21                         | SERVICIO DE ALIMENTACIÓN                                                                         | 7537                                        | \$                                                                          | 10.500                                                                         | ╔                                          |  |
|              | 4 - F                                                                                                    | Certificación Gasto Reembolsabl                           |                       | $\bigoplus$<br>$\overline{ }$<br>÷ |                                                                                                  |                                             |                                                                             |                                                                                | $\boxed{\rightarrow}$                      |  |
|              |                                                                                                    |                                                           |                       |                                    |                                                                                                  |                                             | 囲<br><b>I</b><br>匹                                                          |                                                                                | 80%<br>9:18 a.m.                           |  |
|              | 闫t<br>噶<br>æ<br>$w =$<br>工<br>$x -$<br>○<br>$\circ$<br>$\bullet$<br>$\circ$ .<br><b>R</b><br>31/10/2022                 |                                                           |                       |                                    |                                                                                                  |                                             |                                                                             |                                                                                |                                            |  |

*Ilustración .24 " seguimiento de las facturas de Ecopetrol no industriales*

Se llevaba a cabo un seguimiento de los reembolsables que se generaban todos los meses depende los gastos que hayan tenido los colaboradores en campo, de acuerdo con esa información se relacionaban en un documento donde se llevaba a cabo un control y un seguimiento de ellos para poder realizar al final de cada mes el consolidado, para elaborar la cuenta de cobro del proyecto de Ecopetrol no industriales.